### СОГЛАСОВАНО

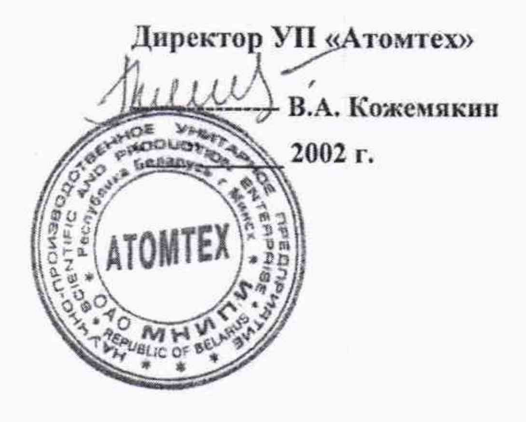

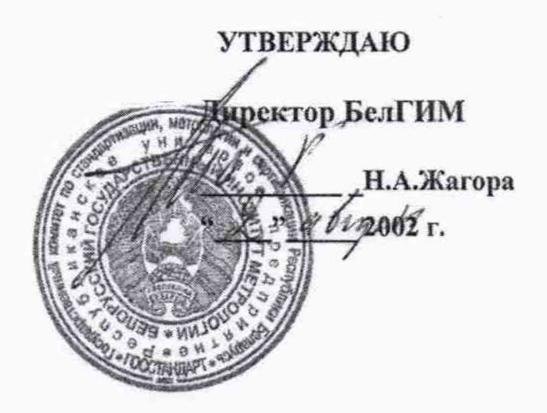

## Спектрометр излучения человека CKT-AT1316

Методика поверки ТИАЯ.412151.006 МП MILMH 1169-2002

raug ATOMTEX

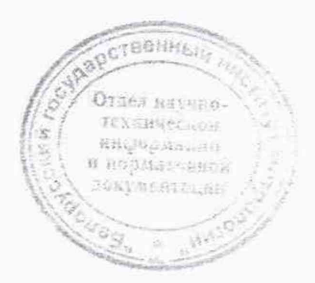

2002

# Содержание

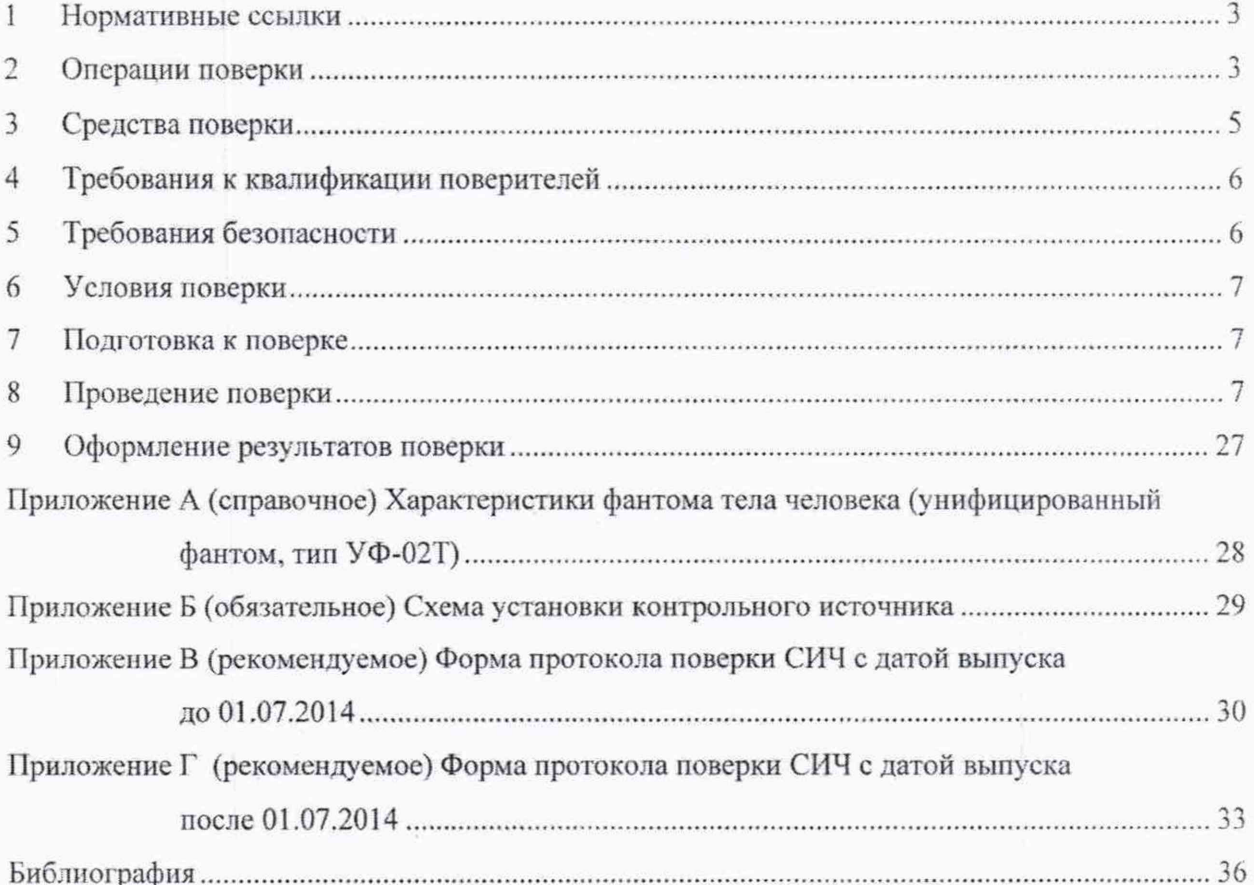

3 3am. THAR.87-2019

 $\begin{array}{c}\n2 \\
2\n\end{array}$ 

### Методика поверки СКГ-АТ1316

I

Настоящая методика поверки (далее-МП) распространяется на спектрометры излучения человека СКГ-АТ1316 (далее - СИЧ) и устанавливает методы и средства поверки.

Настоящая МП разработана в соответствии с требованиями ТКП 8.003.

Первичной поверке подлежат СИЧ утвержденного типа при выпуске из производства.

Периодической поверке подлежат СИЧ. находящиеся в эксплуатации или на хранении, через установленный межповерочный интервал.

Межповерочный интервал - 12 мес.

Внеочередной поверке до окончания срока действия периодической поверки подлежат СИЧ после ремонта. Внеочередная поверка после ремонта проводится в объеме, установленном для первичной поверки.

Поверка СИЧ осуществляется юридическими лицами государственной метрологической службы или аккредитованными поверочными лабораториями других юридических лиц.

### **1 Нормативные ссылки**

**1.1** В настоящей МП использованы ссылки на следующие технические нормативные правовые акты в области технического нормирования и стандартизации (далее - ТИПА):

ТКП 8.003-2011 (03220) Система обеспечения единства измерений Республики Беларусь. Поверка средств измерений. Правила проведения работ

ТКП 181-2009 (02230) Правила технической эксплуатации электроустановок потребителей

СТБ 8067-2017 Система обеспечения единства измерений Республики Беларусь. Спектрометры энергии гамма-излучений. Методика поверки

ГОСТ 26874-86 Спектрометры энергий ионизирующих излучений. Методы измерения основных параметров

ГОСТ 29075-91 Системы ядерного приборостроения для атомных станций. Общие требования

ГОСТ 30324.0-95 Изделия медицинские электрические. Часть 1. Общие требования безопасности

Примечание - При использовании настоящей МП целесообразно проверить действие ТНПА по каталогу, составленному по состоянию на 1 января текущего года, и по соответствующим информационным указателям, опубликованным в текущем году.

Если ссылочные ТНПА заменены (изменены), то при использовании настоящей МП следует руководствоваться замененными (измененными) ТНПА. Если ссылочные ТНПА отменены без замены, то положение, в котором дана ссылка на них, применяется в части, не затрагивающей эту ссылку.

### **2 Операции поверки**

**2.1** При проведении поверки должны быть выполнены операции, указанные в таблице 2.1.

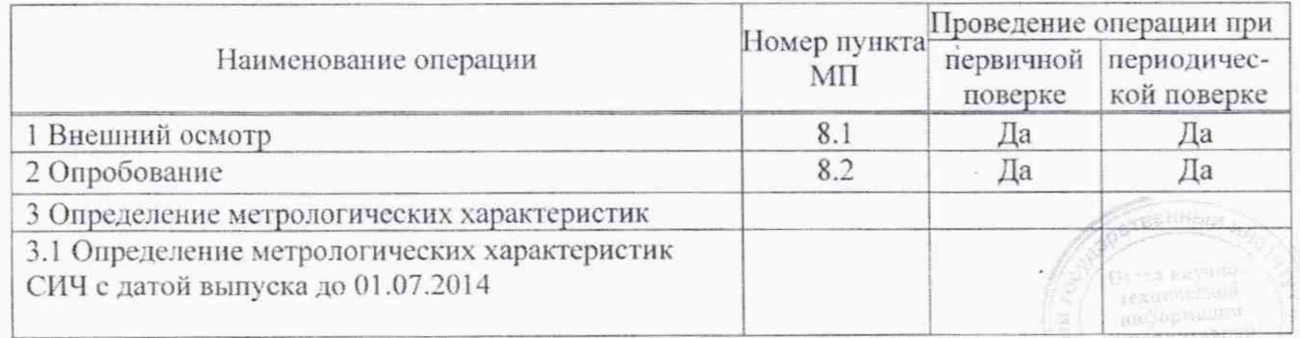

Таблица 2.1

3 Зам. ТИАЯ.87-2019 *Pu CB 2020* 7

**CKF-AT1316** 

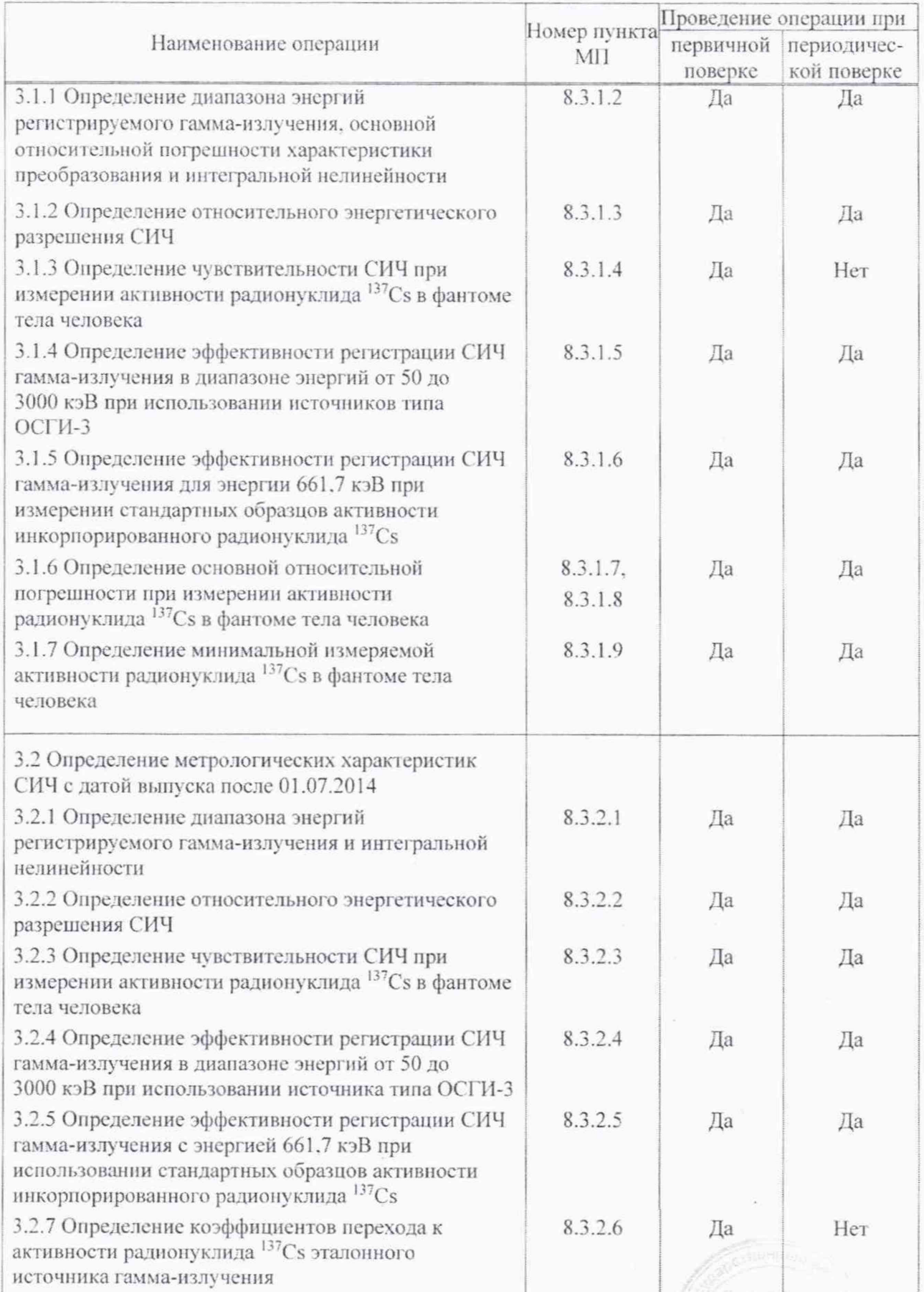

3 3am. THAR.87-2019 408.2020

 $\begin{bmatrix} \mathbf{y} & \mathbf{y} & \mathbf{y} \\ \mathbf{y} & \mathbf{y} & \mathbf{y} \\ \mathbf{y} & \mathbf{y} & \mathbf{y} \\ \mathbf{y} & \mathbf{y} & \mathbf{y} \end{bmatrix}$ 

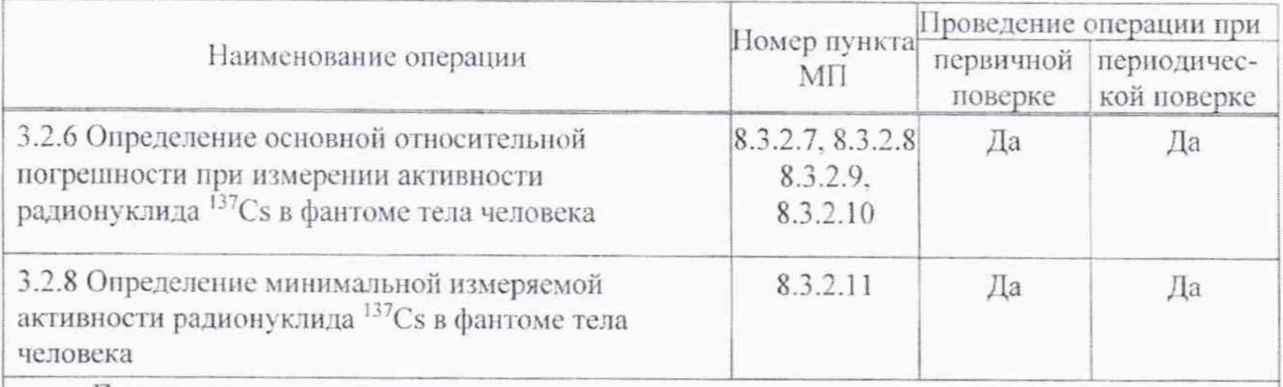

Примечания

1 При получении отрицательного результата при проведении той или иной операции дальнейшая поверка должна быть прекращена.

2 При периодической поверке допускается определять основную относительную погрешности при измерении активности радионуклида <sup>137</sup>Сs с использованием коэффициентов перехода и эталонных источников гамма-излучения типа ОСГИ-3.

### Средства поверки  $\mathfrak{Z}$

<span id="page-4-0"></span> $3.1$ При проведении поверки должны применяться средства поверки, указанные в таблице 3.1.

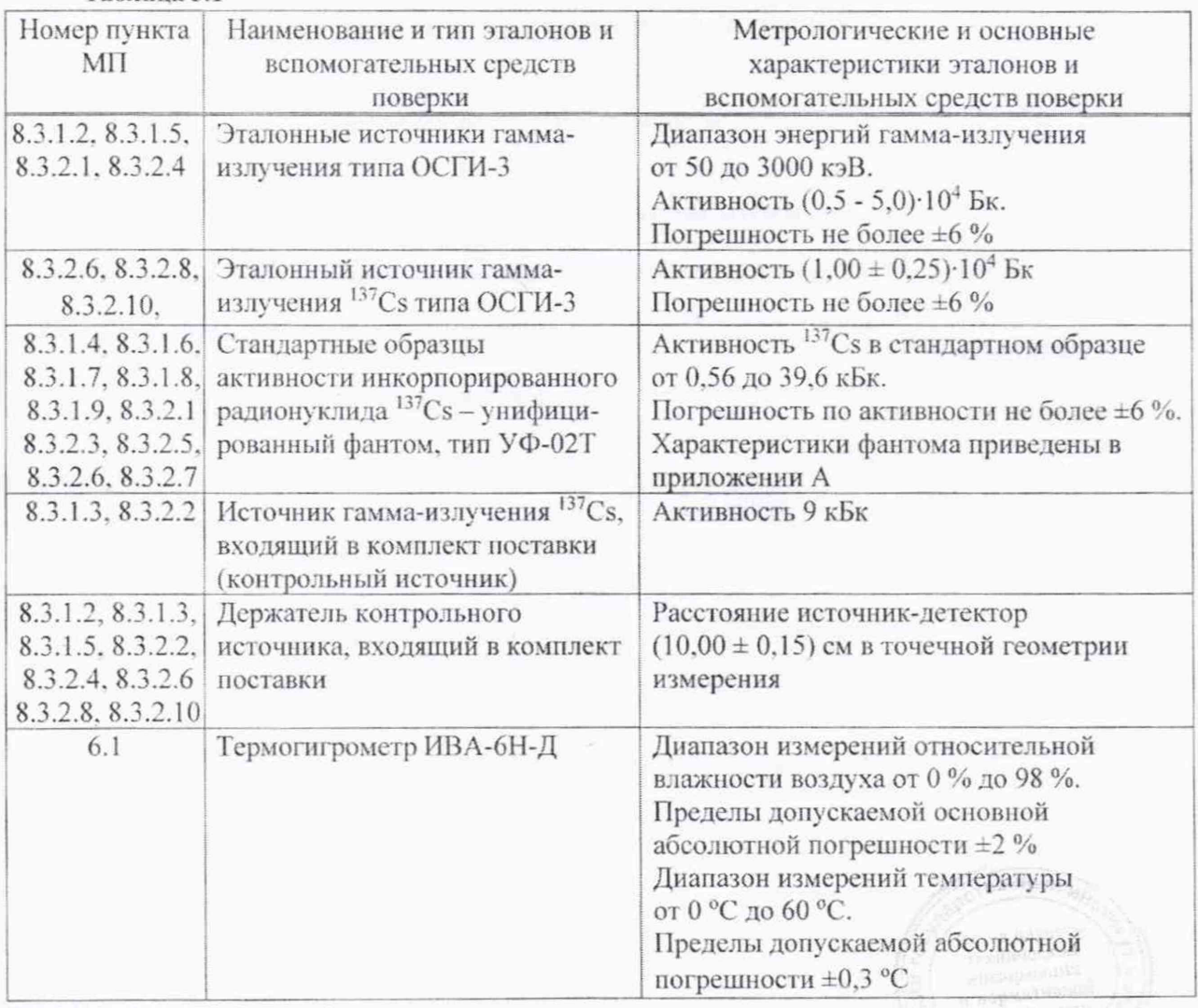

### Таблина 3.1

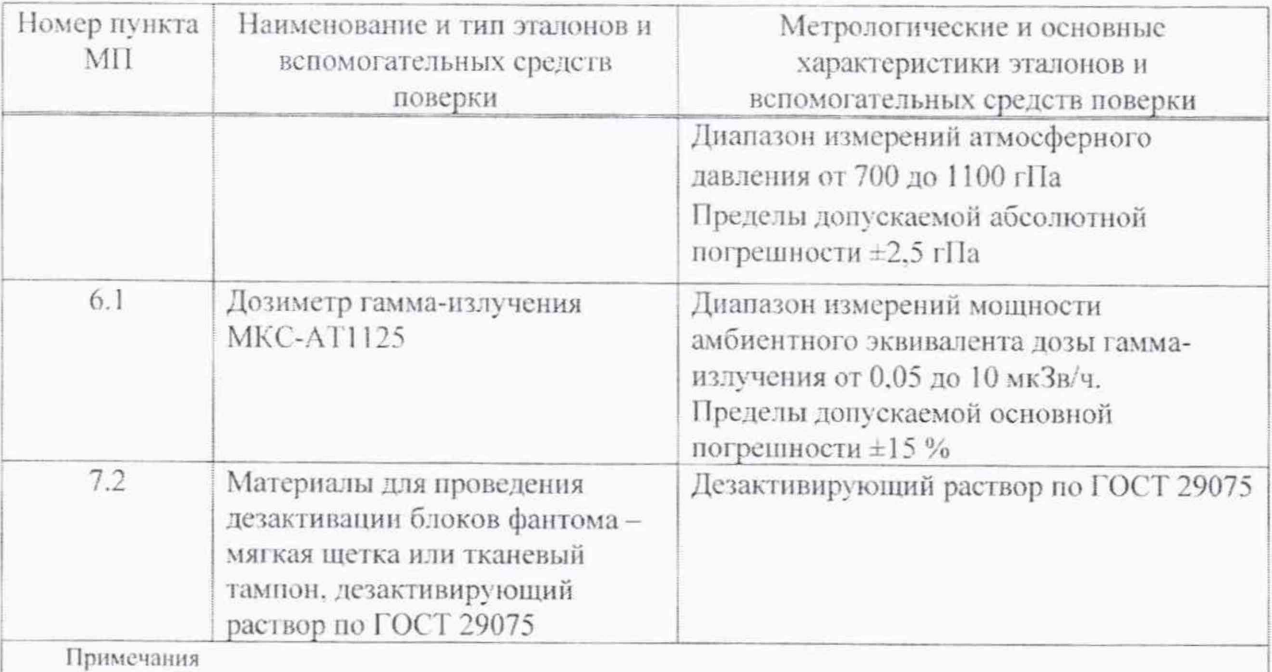

1 Допускается применять другие средства поверки, обеспечивающие определение метрологических характеристик СИЧ с требуемой точностью.

2 Все средства поверки должны быть поверены и иметь действующие свидетельства о поверке.

#### $\overline{4}$ Требования к квалификации поверителей

К проведению измерений при поверке и (или) обработке результатов измерений  $4.1$ допускаются лица, подтвердившие компетентность выполнения данного вида поверочных работ.

### Требования безопасности 5

5.1 При проведении поверки необходимо соблюдать требования [1], [2] и [3], а также:

- требования безопасности, установленные ГОСТ 30324.0 для изделий типа В класса защиты II:

- правила технической эксплуатации электроустановок потребителей в соответствии с ТКП 181:

- инструкции по технике безопасности и по радиационной безопасности. действующие в организации;

- требования безопасности, изложенные в эксплуатационной документации на применяемые средства измерений и оборудование.

 $5.2$ Персональный компьютер должен иметь сертификат соответствия.

5.3 Кресло СИЧ должно быть устойчиво к опрокидыванию при размещении в нем обследуемого массой до 150 кг.

5.4 Процесс поверки должен быть отнесен к работе с вредными условиями труда.

#### 6 Условия поверки

6.1 Поверку необходимо проводить в следующих условиях:

- температура окружающего воздуха
- относительная влажность окружающего воздуха
- атмосферное давление

от 15 °С до 25 °С: от 30 % до 80 %; от 84 до 106.7 кПа: не более 0.20 мкЗв/ч.

- фон гамма-излучения

#### $\overline{7}$ Подготовка к поверке

7.1 Подготовка к поверке эталонных и вспомогательных средств поверки СИЧ осуществляется в соответствии с их эксплуатационной документацией.

7.2 При подготовке к поверке необходимо:

- ознакомиться с [4] и [5] на СИЧ:

- подготовить СИЧ к работе в соответствии с разделом 4 (4.3-4.22) [4]:

- подготовить к работе персональный компьютер (ПК) и средства поверки в соответствии с их технической документацией.

#### 8 Проведение поверки

#### Внешний осмотр 8.1

8.1.1 При проведении внешнего осмотра проверяют:

- соответствие комплектности поверяемого СИЧ [4];

- наличие свидетельства о предыдущей поверке (при периодической поверке);

- отсутствие загрязнений, механических повреждений, влияющих на работоспособность СИЧ:

- наличие четких маркировочных надписей на СИЧ.

#### Опробование 8.2

8.2.1 При опробовании проверяют:

а) работоспособность СИЧ;

б) соответствие программного обеспечения (проводят для СИЧ с датой выпуска после  $01.07.2014$ ).

8.2.2 Проверку работоспособности СИЧ проводят в соответствии с разделом 5 (5.3) [4].

8.2.3 Подтверждение соответствия программного обеспечения (ПО) СИЧ состоит из проверки соответствия идентификационных данных и обеспечения защиты ПО «SICH 1316» от несанкционированного доступа во избежание искажения результатов измерения.

Для проверки соответствия ПО необходимо проверить соответствие идентификационных данных, указанных в таблице 8.1.

### **CKF-AT1316**

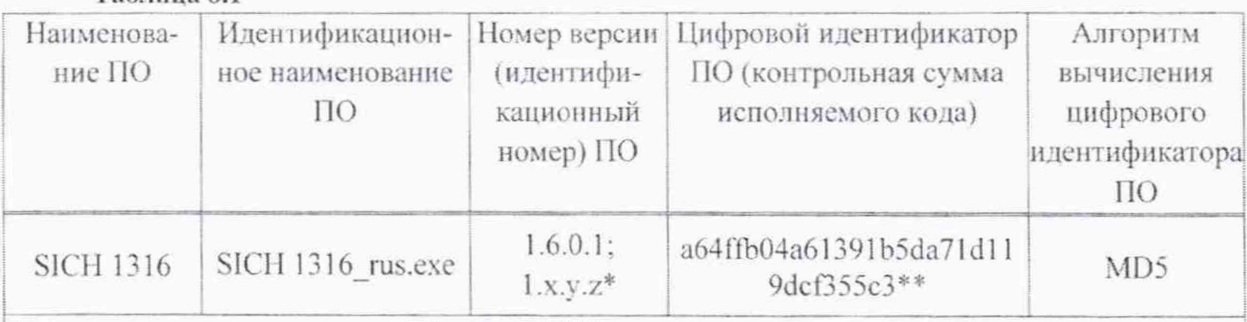

### Таблица 8.1

 $*$  x, y, z – составная часть номера версии ПО;

х, у принимаются равными от 0 до 9: z принимается равной от 1 до 999.

\*\* Контрольная сумма относится к версии ПО 1.6.0.1.

Идентификационные данные версий ПО 1.х.у. z вносят в раздел «Свидетельство о приемке» [4] и в протокол поверки.

Результаты опробования считают удовлетворительными, если после установления рабочего режима на экране появляется сообщение «Все параметры в норме» и идентификационные данные ПО соответствуют приведенным в таблице 8.1.

#### Определение метрологических характеристик 8.3

8.3.1 Определение метрологических характеристик СИЧ с датой выпуска до 01.07.2014

8.3.1.1 Формулы расчета основных метрологических параметров приведены в приложениях А-Д [5].

8.3.1.2 Определение диапазона энергий регистрируемого гамма-излучения, основной относительной погрешности характеристики преобразования и интегральной нелинейности

Определение диапазона энергий регистрируемого гамма-излучения, основной относительной погрешности характеристики преобразования (ПХП) и интегральной нелинейности (ИНЛ) проводят с использованием эталонных источников гамма-излучения типа ОСГИ-3, указанных в таблице 8.2.

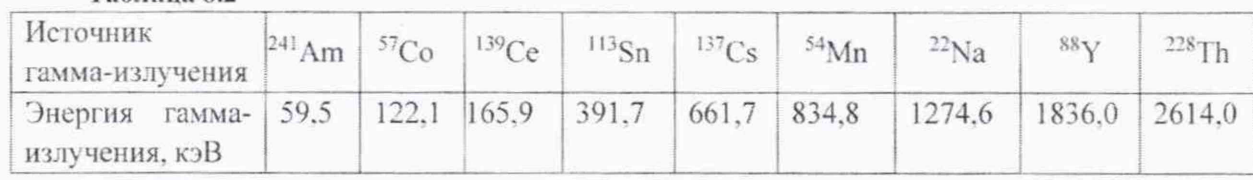

 $Ta5nuu382$ 

Проводят подготовку СИЧ к работе в соответствии с разделом 5 (5.3) [4]. Для каждой из указанных в таблице 8.2 энергий источника гамма-излучения определяют положение центроиды пика полного поглощения (ППП) в следующей последовательности:

а) устанавливают держатель на кресло СИЧ в соответствии с рисунком Б.1 (приложение Б);

б) размещают в держателе корпус №2 с источником гамма-излучения;

в) инициируют измерение аппаратурного спектра в соответствии с разделом 4 (4.1.2) [5], при этом задают параметры набора:

 $-$  время набора - 600 с;

 $-$  Macca  $-0$  c:

- рост, см; возраст, лет - произвольные значения.

Номер канала спектра, соответствующие ему значения числа отсчетов и энергии определяют с помощью подвижного маркера, используемого в соответствии с разделом  $3(3.3)[5]$ ;

3 3am. THAR.87-2019 14:08 2020 18

г) оценивают входную статистическую загрузку СИЧ по показаниям интегральной скорости счета, отображаемой на информационной панели. Она должна находиться в пределах от 500 до 2500 имп/с. При необходимости изменяют загрузку, переместив корпус №2 в держателе, и инициируют новое измерение;

д) проводят интегрирование числа отсчетов в области ППП энергии, указанной в таблице 8.2, в соответствии с разделом 5 (5.5) [5]. На информационной панели отображается значение числа отсчетов в выделенной области (площадь ППП);

е) при достижении числа импульсов в ППП не менее  $10^4$  измерение останавливают;

ж) в соответствии с разделом 4 (4.3.3) [5] проводят анализ ППП, соответствующего энергии гамма-излучения по таблице 8.2. Фиксируют номер канала, соответствующий центроиде пика;

и) используя результаты, полученные по 8.3.1.2 (б-ж) для всех источников гаммаизлучения, указанных в таблице 8.2, определяют в соответствии с разделом 4 (4.5.1) [5] ПХП и ИНЛ, рассчитываемые по методике, изложенной в ГОСТ 26874 (раздел 4).

Результаты поверки считают удовлетворительными, если:

- диапазон энергий регистрируемого гамма-излучения составляет **OT** 50 до 3000 кэВ:

- основная относительная погрешность характеристики преобразования и ИНЛ находится в пределах ±1 %.

8.3.1.3 Определение относительного энергетического разрешения СИЧ

Определение относительного энергетического разрешения СИЧ для энергии 661.7 кэВ при измерении с источником гамма-излучения <sup>137</sup>Сs проводят с использованием контрольного источника в следующей последовательности:

а) подготавливают СИЧ к работе в соответствии с разделом 5 (5.3) [4];

б) устанавливают держатель с контрольным источником на кресло СИЧ в соответствии с рисунком Б.1 (приложение Б);

в) выбирают в режиме «Измерение» основного меню функцию «Проверка» и инициируют процесс проверки в соответствии с разделом 4 (4.1.4) [5];

г) по окончании проверки фиксируют измеренное значение относительного энергетического разрешения, определяемого для энергии 661,7 кэВ при измерении с источником гамма-излучения <sup>137</sup>Cs.

Результаты поверки считают удовлетворительными, если относительное энергетическое разрешение не превышает 12 %.

8.3.1.4 Определение чувствительности СИЧ при измерении активности радионуклида <sup>137</sup>С<sub>S</sub> в фантоме человека

Определение чувствительности СИЧ при измерении активности радионуклида <sup>137</sup>Сs в фантоме тела человека проводят с использованием унифицированного фантома тела человека типа УФ-02Т (далее - фантом тела человека) в следующей последовательности:

а) подготавливают СИЧ к работе в соответствии с разделом 5 (5.3) [1];

б) собирают фантом тела человека без радионуклидных источников (фоновый фантом), соответствующий индексу фантома Ф1, в геометрии измерения «сидя» в соответствии с инструкцией по его применению. Характеристики фантома приведены в приложении А;

в) размещают фоновый фантом на кресле СИЧ:

г) проводят набор спектра в соответствии с разделом 4 (4.1.2) [5], при этом задают параметры:

- время набора - 3600 с;

3 3am. THAJ.87-2019 4408 2020 gy

- масса, кг; рост, см; возраст, лет - в соответствии с индексом фантома.

**CKT-AT1316** 

По окончании измерений сохраняют фоновый спектр на ПК в соответствии с разделом  $4(4.2.4)$  [5].

Примечание - Допускается использовать фоновый спектр, измеренный ранее, в случае неизменности геометрии и условий измерений;

д) собирают в соответствии с инструкцией по применению фантома стандартный образец активности инкорпорированного радионуклида <sup>137</sup>Сs (активный фантом). соответствующий индексу фонового фантома, в геометрии измерения «сидя»;

е) размещают активный фантом на кресле СИЧ;

ж) проводят набор спектра в соответствии с разделом 4 (4.1.2) [5], при этом задают параметры:

 $-$  время набора - 1800 с;

- масса, кг; рост, см; возраст, лет - в соответствии с индексом фантома;

и) по истечении времени набора записывают измеренный спектр на ПК в соответствии с разделом 4 (4.2.2) [5]. Вычитают из спектра стандартного образца фоновый спектр в соответствии с разделом 4 (4.3.2) [5] и выполняют интегрирование результирующего спектра в интервале от 50 до 735 кэВ (точность установки маркеров  $\pm 3$  кэВ) в соответствии с разделом 5 (5.5) [5]. Фиксируют значение скорости счета N, имп/с.

Определяют значение чувствительности Q, имп/(с·Бк), по формуле

$$
Q = \frac{N}{A_0}.\tag{1}
$$

где  $A_0$  - значение активности стандартного образца из свидетельства о поверке, Бк. пересчитанное измерения  $\mathbf{C}$ использованием на дату функции «Пересчет активности» в соответствии с разделом 4 (4.4.4) [5]:

к) проводят операции по 8.3.1.4 (ж-и) не менее трех раз. Вычисляют среднее арифметическое значение чувствительности  $\overline{Q}$  и оценивают относительную погрешность определения чувствительности  $\delta_0$  в соответствии с [5] (приложение Д. формула (Д.5) для эффективности регистрации);

л) аналогично определяют значения чувствительности СИЧ по 8.3.1.4 (б-д) для индексов фантома Ф2 и Ф4;

м) рассчитывают относительное отклонение  $\theta_0$ , %, для индексов фантома Ф1, Ф2 и Ф4 по формуле

$$
\theta_Q = \frac{\bar{Q} - Q_0}{Q_0} \cdot 100,\tag{2}
$$

где  $Q_0$  – чувствительность СИЧ к радионуклиду <sup>137</sup>Сs для соответствующего индекса фантома,

приведенная в [4] (приложение Б, таблица Б.1), имп/(с·Бк).

Результаты поверки считают удовлетворительными, если рассчитанные по формуле (2) значения относительного отклонения находятся в пределах ±10 %.

8.3.1.5 Определение эффективности регистрации СИЧ гамма-излучения в диапазоне энергий от 50 до 3000 кэВ при использовании источников типа ОСГИ-3

Определение эффективности регистрации СИЧ гамма-излучения в диапазоне энергий от 50 до 3000 кэВ при использовании источников типа ОСГИ-3 и держателя проводят с источниками гамма-излучения<sup>139</sup>Се, <sup>137</sup>Сs, <sup>88</sup> Y в следующей последовательности:

а) подготавливают СИЧ к работе в соответствии с разделом 5 (5.3) [4];

б) устанавливают на кресло СИЧ держатель контрольного источника в соответствии с рисунком Б.1 (приложение Б);

3 3am. THAA.87-2019 408.2020 1

### Методика поверки СКГ-ЛТ1316

в) проводят набор фонового спектра в соответствии разделом 4 (4.1.2) [5], при этом задают параметры:

 $-$  время набора – 3600 с;

 $-$  масса  $-$  0 кг;

- рост, см: возраст, лет - произвольные значения.

По окончании измерений сохраняют фоновый спектр на ПК в соответствии с раздетом 4 (4.2.3) [5].

**Примечание - Допускается использовать фоновый спектр, измеренный ранее, в случае неизменности геометрии и условий измерений;**

г) размещают источник гамма-излучения <sup>139</sup>Се в корпусе №1 и устанавливают корпус в держатель в соответствии с рисунком Б.1 (приложением Б). При этом обеспечивается расстояние от точечного источника до торцевой поверхности детектора, равное 10 см (точечная геометрия измерения);

д) проводят набор спектра источника в соответствии с разделом 4 (4.1.2) [5], при этом задают параметры:

- $-$  время набора 600 с;
- $-$  масса  $-$  0 кг;

- рост, см; возраст, лет - произвольные значения:

е) проводят анализ ППП гамма-линии с энергией, указанной в таблице 8.3, в соответствии с разделом 4 (4.3.3) [5J. Оценивают число импульсов, зарегистрированных в ППП.

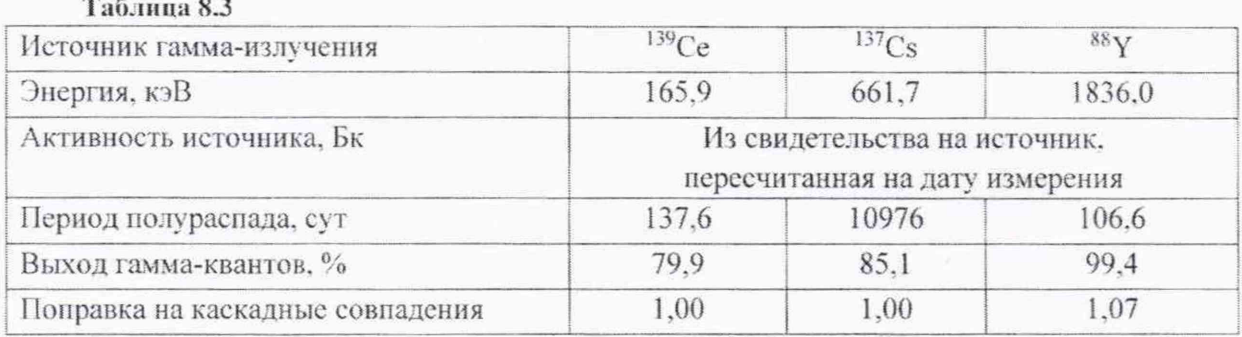

При достижении числа импульсов не менее 104 измерение останавливают;

ж) записывают измеренный спектр на ПК:

3 Зам. ТИАЯ.87-2019 *(4.08.2020* 4 11

и) вычитают из спектра источника фоновый спектр в соответствии с разделом 4 (4.3.2) [5];

к) обрабатывают ППП в соответствии с разделом 4 (4.3.3) [5]. определяют эффективность регистрации в ППП £, имп/фотон, в соответствии с [5] (приложение Д. формула (Д-1)), используя данные таблицы 8.3:

л) проводят операции по 8.3.1.5(г-к) не менее трех раз. Вычисляют среднее арифметическое значение *£* и оценивают относительную погрешность определения эффективности регистрации  $\delta_{\varepsilon}$  для <sup>139</sup>Се в соответствии с [5] (приложение Д, формула (Д.5));

м) проводят операции по 8.3.1.5 (г-л) для источников гамма-излучения  ${}^{137}Cs$ .  ${}^{88}Y$ ;

н) рассчитывают относительное отклонение  $\theta_{\epsilon}$ , %, для энергий в соответствии с таблицей 8.3 но формуле

$$
\theta_{\varepsilon} = \frac{\overline{\varepsilon} - \varepsilon_0}{\varepsilon_0} \cdot 100, \tag{3}
$$

где  $\varepsilon_{0}$  - эффективность регистрации в ППП для соответствующей энергии гамма-излучения, приведенная в [4] (приложение Б. таблица Б.З). имп/фотон.

Результаты поверки считают удовлетворительными, если рассчитанные по формуле (3) значения относительного отклонения находятся в пределах  $\pm 10$  %.

8.3.1.6 Определение эффективности регистрации СИЧ гамма-излучения для энергии 661,7 кэВ при измерении стандартных образцов активности инкорпорированного радионуклида  $^{137}Cs$ 

Определение эффективности регистрации гамма-излучения для энергии 661.7 кэВ при измерении стандартных образцов активности инкорпорированного радионуклида <sup>137</sup>Сs проводят с использованием фантома тела человека с радионуклидом <sup>137</sup>Сs в следующей послеловательности:

а) подготавливают СИЧ к работе в соответствии с разделом 5 (5.3) [1];

б) размещают на кресле СИЧ фоновый фантом, соответствующий индексу фантома Ф1, в геометрии измерения «сидя» в соответствии с инструкцией по применению. Характеристики фантома приведены в приложении А:

в) проводят набор спектра в соответствии с разделом 4(4.1.2) [5], при этом задают параметры:

 $-$  время набора – 3600 с:

- масса, кг; рост, см; возраст, лет - в соответствии с индексом фантома;

По окончании измерений сохраняют фоновый спектр ПК в соответствии с разделом  $4(4.2.4)$  [5].

Примечания

1 Лопускается использовать фоновый спектр, измеренный ранее, в случае неизменности геометрии и условий измерений.

2 Допускается использовать фоновый спектр, полученный с использованием функции «Генерирование рабочих фонов» в соответствии с разделом 5 (5.4.4) [4];

г) размещают на кресле СИЧ активный фантом с радионуклидом  $^{137}Cs$ соответствующий индексу фонового фантома, в геометрии измерения «сидя»;

д) проводят набор спектра в соответствии с разделом 4 (4.1.2) [5], при этом задают параметры:

- время набора - 1800 с;

- масса, кг, рост, см; возраст, лет - в соответствии с индексом фантома;

е) проводят анализ ППП, соответствующего энергии, указанной в таблице 8.4, в соответствии с разделом 4 (4.3.3) [5]. Оценивают число импульсов, зарегистрированных в ППП.

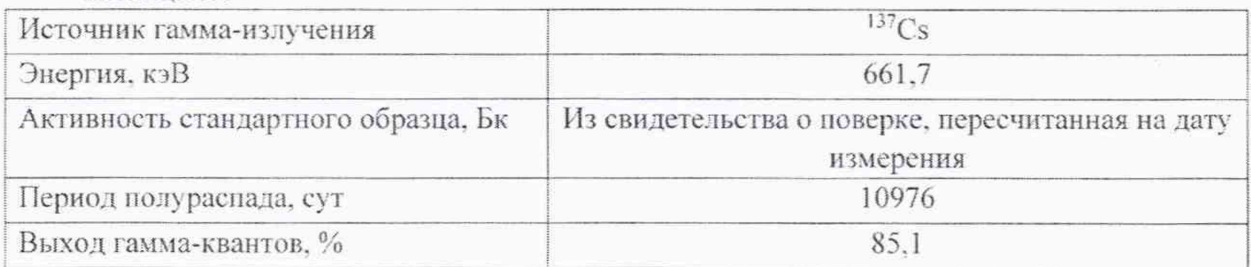

Таблина 8.4

При достижении числа импульсов не менее  $10<sup>4</sup>$  измерение останавливают;

ж) записывают измеренный спектр в ПК;

и) вычитают из спектра стандартного образца фоновый спектр в соответствии с разделом  $4(4.3.2)$  [5];

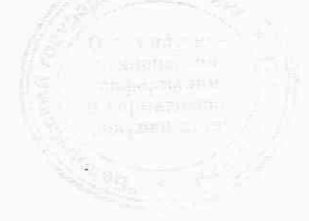

к) обрабатывают ППП в соответствии с разделом 4 (4.3.3) [5], определяют эффективность регистрации в ППП  $\varepsilon$ , имп/фотон, в соответствии с [5] (приложение Д. формула (Д.1)), используя данные таблицы 8.4:

л) проводят операции по 8.3.1.6 (г-к) не менее трех раз. Вычисляют среднее арифметическое значение  $\bar{\varepsilon}$  и оценивают относительную погрешность определения  $\varepsilon$  в соответствии с [5] (приложение Д);

м) выполняют измерения и определяют эффективность регистрации по 8.3.1.6 (б-л) для индексов фантома Ф2 и Ф4;

н) рассчитывают относительное отклонение  $\theta_{\epsilon}$ , %, для индексов фантома Ф1, Ф2 и Ф4 по формуле

$$
\theta_{\varepsilon} = \frac{\bar{\varepsilon} - \varepsilon_0}{\varepsilon_0} \cdot 100,\tag{4}
$$

где  $\varepsilon_{0}$  - эффективность регистрации в ППП энергии 661,7 кэВ для соответствующего индекса фантома, приведенная в [4] (приложение Б, таблица Б.4), имп/фотон.

Результаты поверки считают удовлетворительными, если рассчитанные по формуле (4) значения  $\theta_{\varepsilon}$  находятся в пределах  $\pm 10\%$ .

8.3.1.7 Определение основной относительной погрешности при измерении активности радионуклида<sup>137</sup>С<sub>8</sub> в фантоме тела человека

Определение основной относительной погрешности при измерении активности радионуклида<sup>137</sup>Сs в фантоме тела человека с использованием алгоритма обработки по методу максимального правдоподобия проводят в следующей последовательности:

а) подготавливают СИЧ к работе в соответствии с разделом 5 (5.3, 5.4) [4]

Примечания

1 Допускается использовать рабочие фоновые спектры, измеренные ранее, в случае неизменности геометрии и условий измерений.

2 Допускается использовать рабочие фоновые спектры, полученные с использованием функции «Генерирование рабочих фонов» в соответствии с разделом 5 (5.4.4) [4];

б) размещают на кресле СИЧ активный фантом с радионуклидом <sup>137</sup>Cs, соответствующий индексу фонового фантома, в геометрии измерения «сидя»;

в) проводят набор спектра в соответствии с разделом 4 (4.1.2) [5], при этом задают параметры:

- время набора - 1800 с;

- масса, кг; рост, см; возраст, лет - в соответствии с индексом фантома;

г) определяют в процессе измерений значение активности А, Бк, радионуклида  $^{137}Cs$  в фантоме в соответствии с разделом 4 (4.4.1) [5]. При достижении относительной статистической погрешности измерения менее 3 % набор спектра может быть остановлен;

д) рассчитывают доверительные границы основной относительной погрешности при измерении активности  $\Delta$  (без учета знака), %, при доверительной вероятности 0,95 по формуле

$$
\Delta = 1, 1 \cdot \sqrt{\theta_0^2 + \theta_1^2}, \tag{5}
$$

где  $\theta_0$  – погрешность стандартного образца активности, %;

 $\theta_1$  – относительная погрешность измерения, %, рассчитываемая по формуле

3 3am. THAR.87-2019 4.08.2020 / 13

$$
\theta_1 = \frac{A - A_0}{A_0} \cdot 100,\tag{6}
$$

где А - измеренное значение активности, Бк;

 $A_0$  - значение активности стандартного образца из свидетельства о поверке, пересчитанное на дату измерения с использованием функции «Пересчет активности» в соответствии с разделом 4 (4.4.4) [5], Бк;

е) проводят измерения по 8.3.1.7 (б-д) и рассчитывают доверительные границы основной относительной погрешности при измерении активности для индексов фантома Ф2 и Ф4.

Результаты поверки считают удовлетворительными, если полученные по формуле (5) значения доверительных границ основной относительной погрешности при измерении активности находятся в пределах ±15 %.

8.3.1.8 Определение основной относительной погрешности при измерении активности радионуклида<sup>137</sup>Сs в фантоме тела человека с использованием эффективности регистрации гамма-излучения для энергии 661,7 кэВ

Определение основной относительной погрешности при измерении активности радионуклида<sup>137</sup>Сs в фантоме тела человека с использованием эффективности регистрации гамма-излучения для энергии 661,7 кэВ проводят в следующей последовательности:

а) подготавливают СИЧ к работе в соответствии с разделом 5 (5.3, 5.4) [4].

Примечания

1 Допускается использовать рабочие фоновые спектры, измеренные ранее, в случае неизменности геометрии и условий измерений.

2 Допускается использовать рабочие фоновые спектры, полученные с использованием функции «Генерирование рабочих фонов» в соответствии с разделом 5 (5.4.4) [4];

б) выполняют операции по 8.3.1.4 (д-ж);

в) по истечении времени набора спектра проводят обработку измеренного спектра с вычитанием фона в соответствии с разделом 4 (4.3.4) [5];

г) определяют активность радионуклида <sup>137</sup>Сs по гамма-линии с энергией 661,7 кэВ в соответствии с разделом 4 (4.3.4) [5]. Измеренное значение активности А, Бк, отображается в информационной строке программы;

д) рассчитывают доверительные границы основной относительной погрешности при измерении активности  $\Delta$  (без учета знака), %, при доверительной вероятности 0.95 по формуле (5);

е) выполняют измерения по 8.3.1.8 (б-д) и рассчитывают доверительные границы основной относительной погрешности при измерении активности для индексов фантома Ф2 и Ф4.

Результаты поверки считают удовлетворительными, если полученные по формуле (5) значения доверительных границ основной относительной погрешности при измерении активности находятся в пределах ±15 %.

8.3.1.9 Определение минимальной измеряемой активности радионуклида <sup>137</sup>Сs в фантоме тела человека

Определение минимальной измеряемой активности (МИА) радионуклида <sup>137</sup>Сs в фантоме тела человека за время измерения 1 ч при статистической погрешности 50 % (Р=0,95) проводят, рассчитывая значение МИА в соответствии с СТБ 8067, Бк, для индексов фантома Ф1, Ф2 и Ф4 по формуле

$$
MHA = \frac{200 \cdot \sqrt{\frac{2n_{\phi}}{t}}}{\delta \cdot \varepsilon \cdot l_{\gamma}},\tag{7}
$$

где  $n_{\phi}$  - скорость счета в энергетическом интервале от 590 до 735 кэВ фонового спектра. измеренного по 8.3.1.6 (а-в), имп/с. Значение  $n_{\phi}$  определяют с помощью функции интегрирования в соответствии с разделом 5 (5.5) [5];

- 1 время измерения, равное 3600 с;
- $\delta$  относительная статистическая погрешность однократного измерения при доверительной вероятности 0,95,  $\delta$ =0,5;
- $\varepsilon$  эффективность регистрации в ППП в данной геометрии измерения, определяемая по 8.3.1.6, имп/фотон:
- $I_{Y}$  выход гамма-фотонов энергии 661,7 кэВ радионуклида <sup>137</sup>Сs, равный 85,1 %.

Результаты поверки считают удовлетворительными, если полученные значения МИА соответствуют данным, приведенным в таблице 8.5.

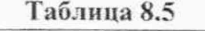

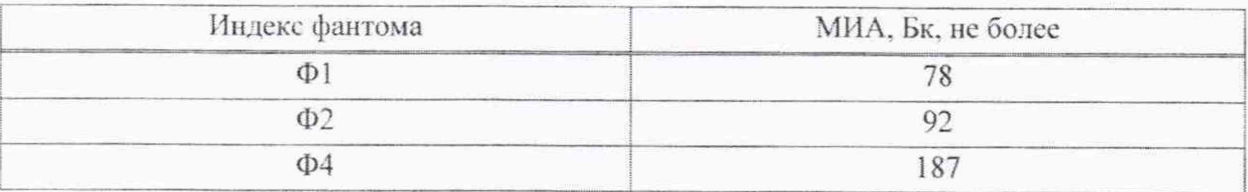

3 3am. THAR.87-2019 14.08.2020 18

 $60C<sub>0</sub>$ 

### Методика новерки

### 8.3.2 Определение метрологических характеристик СИЧ с датой выпуска после 01.07.2014

8.3.2.1 Определение диапазона энергий регистрируемого гамма-излучения и интегральной нелинейности

Определение диапазона энергий регистрируемого гамма-излучения и интегральной нелинейности проводят с использованием эталонных источников гамма-излучения, указанных в таблице 8.6.

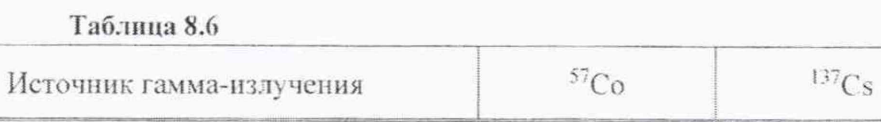

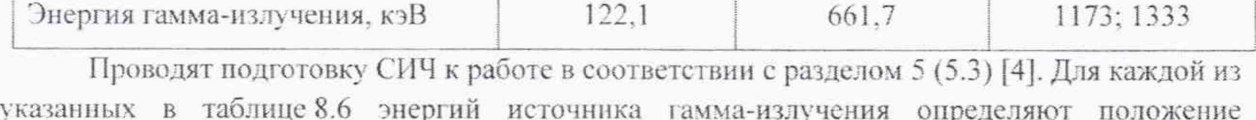

центроиды пика полного поглощения (ППП) в следующей последовательности:

а) устанавливают держатель на кресло СИЧ в соответствии с рисунком Б.1 (приложение Б);

б) размещают в держателе корпус №2 с источником гамма-излучения;

в) инициируют измерение аппаратурного спектра в соответствии с разделом 11 [5] (11.2), при этом задают параметры набора:

- время набора - 600 с;

- вес - 0 кг; рост, см; возраст, лет - произвольные значения.

Номер канала спектра и соответствующие ему значения числа отсчетов и энергии определяют с помощью подвижного маркера, используемого в соответствии с разделом  $7(7.6)$  [5];

г) оценивают входную статистическую загрузку по показаниям интегральной скорости счета, отображаемой в информационной строке. Она должна находиться в пределах от 500 до 2500 имп/с. При необходимости изменяют загрузку, переместив корпус №2 в держателе, и инициируют новое измерение;

д) проводят интегрирование числа отсчетов в области ППП с энергией, указанной в таблице 8.6, в соответствии с разделом 7 (7.6) [5]. В информационной строке отображается значение числа отсчетов в выделенной области (площадь ППП);

е) при достижении числа импульсов в ППП не менее  $10^4$  измерение останавливают;

ж) в соответствии с разделом 11 (11.8.1) [5] проводят анализ ППП, соответствующего энергии, указанной в таблице 8.6. Фиксируют значение энергии  $E$  и номер канала n, соответствующего центроиде ППП;

и) используя результаты, полученные при проверке по 8.3.2.1 (б-ж) для всех источников гамма-излучения, определяют в соответствии с разделом 12 (12.2) [5] интегральную нелинейность.

Результаты поверки считать удовлетворительными, если:

- диапазон энергий регистрируемого гамма-излучения находится в пределах от 50 до 3000 кэВ;

- значение интегральной нелинейности находится в пределах  $\pm 1$  %.

3 Зам. ТИАЯ.87-2019 14 08.2020 1/ 16

8.3.2.2 Определение относительного энергетического разрешения СИЧ

Определение относительного энергетического разрешения СИЧ для энергии 661,7 кэВ при измерении с источником гамма-излучения <sup>137</sup>Сs проводят с использованием контрольного источника в следующей последовательности:

а) проводят подготовку СИЧ к работе в соответствии с разделом 5 (5.3) [4];

б) устанавливают держатель с контрольным источником на кресло СИЧ в соответствии с рисунком Б.1 (приложение Б);

в) инициируют процесс проверки в соответствии с разделом 11 (11.1.2) [5];

г) по окончании проверки фиксируют измеренное значение относительного энергетического разрешения, определяемого для энергии 661,7 кэВ источника гамма-излучения  $^{137}Cs$ 

Результаты поверки считают удовлетворительными, если измеренное относительное энергетическое разрешение не превышает 12 %.

8.3.2.3 Определение чувствительности СИЧ при измерении активности радионуклида <sup>137</sup>С<sub>S</sub> в фантоме тела человека

Определение чувствительности СИЧ при измерении активности радионуклида <sup>137</sup>Сs в фантоме тела человека проводят с использованием унифицированного фантома тела человека типа УФ-02Т (далее-фантом тела человека) с набором стержневых источников с радионуклидом 137Cs в следующей последовательности:

а) подготавливают СИЧ к работе в соответствии с разделом 5 (5.3) [4];

фантом без радионуклидных источников (фоновый б) собирают фантом). соответствующий индексу фантома Ф1, в геометрии измерения «сидя» в соответствии с инструкцией по его применению. Характеристики фантома приведены в приложении А:

в) размещают фоновый фантом на кресле СИЧ;

г) проводят набор спектра в соответствии с разделом 11 (11.4) [5], при этом задают параметры:

- время набора - 3600 с;

- индекс фантома - F1.

По окончании измерений сохраняют фоновый спектр на ПК в соответствии с разделом  $11(11.4)$  [5].

### Примечания

1 Допускается использовать фоновый спектр, измеренный ранее, в случае неизменности геометрии и условий измерений.

2 Допускается использовать фоновый спектр, полученный с использованием функции «Генерирование рабочих фонов» в соответствии с разделом 5 (5.4.4) [1]:

д) собирают в соответствии с инструкцией по применению фантома стандартный образец активности инкорпорированного радионуклида <sup>137</sup>Сs (активный фантом). соответствующий индексу фонового фантома, в геометрии измерения «сидя»;

е) размещают активный фантом на кресле СИЧ;

ж) проводят набор спектра в соответствии с разделом 11 (11.2.1) [5], при этом задают параметры:

- время набора - 1800 с;

- вес, кг; рост, см; возраст, лет - в соответствии с индексом фантома;

и) по истечении времени набора сохраняют измеренный спектр на ПК в соответствии с разделом 10 (10.2) [5]. Вычитают из спектра стандартного образца фоновый спектр в соответствии с разделом 11 (11.10) [5] и выполняют интегрирование результирующего спектра

3 3am. THAR.87-2019 4408 2020 8

в интервале от 500 до 900 кэВ (точность установки маркеров  $\pm 3$  кэВ) в соответствии с разделом 7 (7.6) [5]. Фиксируют значение скорости счета N, имп/с.

Определяют значение чувствительности О. имп/(с·Бк), по формуле

$$
Q = \frac{N}{A_0}.\tag{8}
$$

где  $A_0$  - значение активности стандартного образца из свидетельства о поверке, пересчитанное на дату измерения с использованием функции «Пересчет активности» в соответствии с разделом 12 (12.1.1) [5], Бк;

к) проводят операции по 8.3.2.3 (ж-и) не менее трех раз. Вычисляют среднее арифметическое значение чувствительности  $\bar{0}$ :

л) определяют значения чувствительности СИЧ в соответствии с 8.3.2.3 (б-к) для индексов фантома Ф2 и Ф4.

Результаты поверки считают удовлетворительными, если полученные средние арифметические значения чувствительности  $\overline{Q}$  соответствуют таблице 8.7.

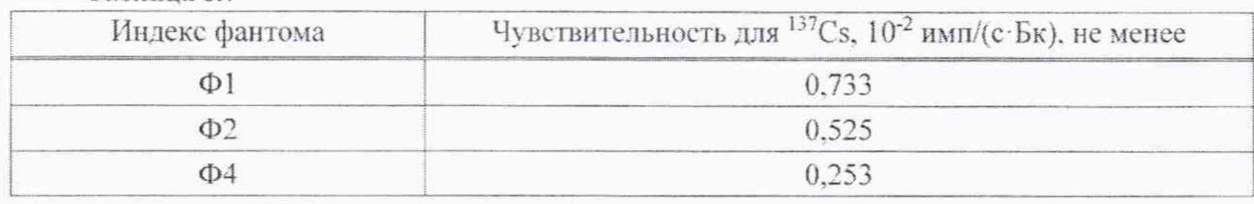

### Таблина 8.7

8.3.2.4 Определение эффективности регистрации СИЧ гамма-излучения в диапазоне энергий от 50 до 3000 кэВ при использовании источника типа ОСГИ-3

Определение эффективности регистрации СИЧ гамма-излучения в диапазоне энергий от 50 до 3000 кэВ при использовании источника гамма-излучения <sup>137</sup>Сs и держателя контрольного источника проводят в следующей последовательности:

а) подготавливают СИЧ к работе в соответствии с разделом 5 (5.3) [4];

б) устанавливают на кресло СИЧ держатель контрольного источника в соответствии с рисунком Б.1 (приложение Б);

в) проводят набор фонового спектра в соответствии с разделом 11 (11.3.1) [5], при этом задают время - 3600 с.

По окончании измерений сохраняют фоновый спектр на ПК в соответствии с разделом 11 (11.3.2) [5].

Примечание - Допускается использовать фоновый спектр, измеренный ранее, в случае неизменности геометрии и условий измерений;

г) размещают источник гамма-излучения <sup>137</sup>Сs в корпусе №1 и устанавливают корпус в держатель в соответствии с рисунком Б.1 (приложение Б). При этом обеспечивается расстояние от точечного источника до торцевой поверхности детектора, равное 10 см (точечная геометрия измерения);

д) проводят набор спектра источника в соответствии разделом 11 (11.2.1) [5], при этом задают параметры:

- время  $-600$  с;
- $-$  Bec  $-$  0 KF;
- рост, см; возраст, лет произвольные значения.

Примечание - Нулевое значение массы соответствует точечной геометрии измерения;

3 3am. THAR.87-2019 AC8.2020 18

е) проводят анализ ППП, соответствующий энергии, указанной в таблице 8.8, в соответствии с разделом 11 (11.8.1) [5].

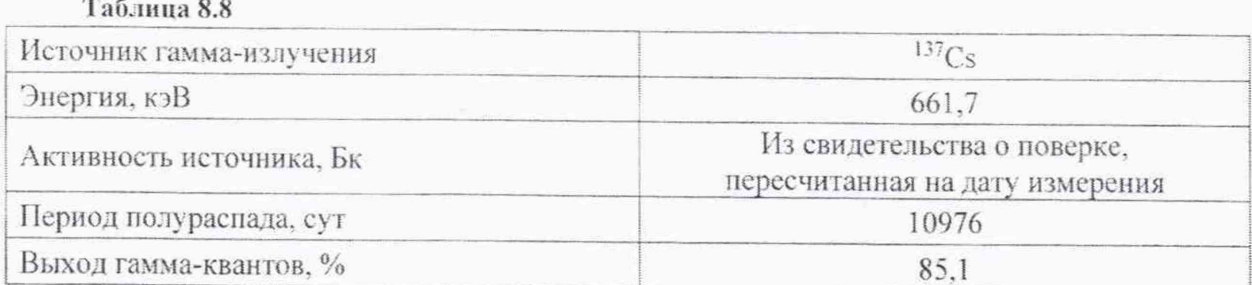

ж) оценивают число импульсов, зарегистрированных в ППП, и останавливают измерение при достижении числа импульсов в ППП не менее  $10^4$ .

и) сохраняют измеренный спектр на ПК в соответствии с разделом 10 (10.2) [5];

к) вычитают И3 спектра источника фоновый спектр  $B$ соответствии с разделом 11 (11.10) [5];

л) определяют интегральное число импульсов в ППП N в соответствии с разделом  $11(11.8.1)[5]$ ;

м) определяют эффективность регистрации гамма-излучения  $\varepsilon$ , имп/фотон, используя данные таблицы 8.8, по формуле

$$
\varepsilon = \frac{N}{A \cdot t} \cdot 100,\tag{9}
$$

- где  $N$  число отсчетов за вычетом фонового пьедестала в ППП, соответствующем энергии  $E$ , имп:
	- А значение активности источника на момент проведения измерений, Бк. Определяется по формуле

$$
A = A_0 \cdot K_p,\tag{10}
$$

где  $A_0$  - значение активности источника из свидетельства о поверке, Бк;

 $K_n$  – поправка на распад радионуклида, вычисляемая по формуле

$$
K_p = e^{-0.693\frac{\tau}{T}},\tag{11}
$$

где т - время, прошедшее с момента аттестации эталонного источника до момента измерения, CVT:

 $T$ -период полураспада радионуклида, сут;

I - выход гамма-квантов на распад. %;

 $t$  - время набора спектра, с.

н) проводят операции по 8.3.2.4 (г-м) не менее трех раз. Вычисляют среднее арифметическое значение ε.

Результаты поверки считают удовлетворительными, если полученное среднее эффективности арифметическое значение регистрации гамма-излучения не менее 1,750.10<sup>-2</sup> имп/фотон.

3 3am. THASL87-2019 1408 2020 1 19

8.3.2.5 Определение эффективности регистрации СИЧ гамма-излучения с энергией 661,7 кэВ при использовании стандартных образцов активности инкорпорированного радионуклида <sup>137</sup>Cs

Определение эффективности регистрации СИЧ гамма-излучения с энергией 661,7 кэВ при использовании стандартных образцов активности инкорпорированного радионуклида<sup>137</sup>Сs провести с использованием фантома тела человека с набором стержневых источников с радионуклидом <sup>137</sup>Сs в следующей последовательности:

а) подготавливают СИЧ к работе в соответствии с разделом 5 (5.3) [4]:

б) размещают на кресле СИЧ фоновый фантом, соответствующий индексу фантома Ф1. в геометрии измерения «сидя»;

в) проводят набор спектра в соответствии с разделом 11 (11.4.1) [5], при этом задают параметры:

- время набора - 3600 с;

- индекс фантома - F1.

По окончании измерений сохраняют фоновый спектр на ПК в соответствии с разделом  $11(11.4.2)$  [5].

Примечания

1 Допускается использовать фоновый спектр, измеренный ранее, в случае неизменности геометрии и условий измерений.

2 Допускается использовать фоновый спектр, полученный с использованием функции «Генерирование рабочих фонов» в соответствии с разделом 5 (5.4.4) [1];

г) размещают на кресле СИЧ активный фантом с радионуклидом <sup>137</sup>Сs, соответствующий индексу фонового фантома, в геометрии измерения «сидя»;

д) проводят набор спектра в соответствии с разделом 11 (11.2.1) [5], при этом задают параметры:

 $-$  время  $-1800$  с;

- вес, кг; рост, см; возраст, лет - в соответствии с индексом фантома;

е) проводят анализ ППП, соответствующего энергии, указанной в таблице 8.9, в соответствии с разделом 11 (11.8.1) [5].

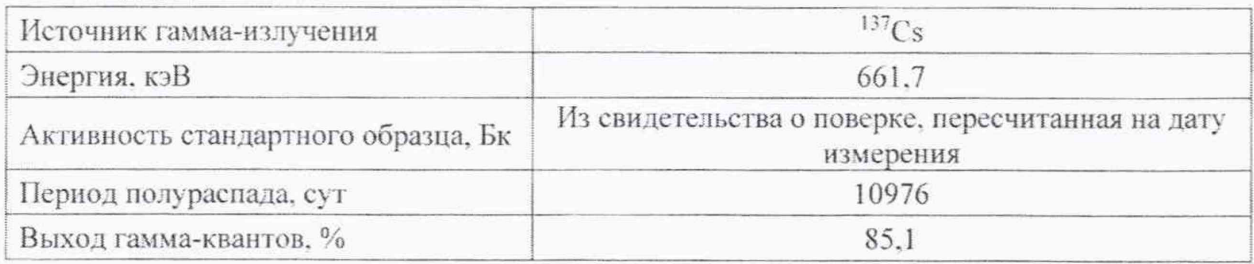

### Таблица 8.9

ж) оценивают число импульсов, зарегистрированных в ППП, и останавливают измерение при достижении числа импульсов в ППП не менее  $10^4$ ;

и) сохраняют измеренный спектр на ПК;

к) вычитают из спектра стандартного образца фоновый спектр в соответствии с разделом 11 (11.10) [5];

л) определяют интегральное число импульсов в ППП в соответствии с разделом  $11(11.8.1)[5]$ ;

м) определяют эффективность регистрации гамма-излучения  $\varepsilon$ , имп/фотон, используя данные таблицы 8.9, по формуле (9) для стандартного образца активности;

3 3am. THAA.87-2019 14 08, 2020 / 20

н) проводят операции по 8.3.2.5 (г-м) не менее трех раз. Вычисляют среднее арифметическое значение ε;

п) выполняют аналогичные измерения и определяют эффективность регистрации по 8.3.2.5 (б-н) для индексов фантома Ф2 и Ф4.

Результаты поверки считают удовлетворительными, если полученные значения эффективности регистрации в ППП соответствуют таблице 8.10.

Таблица 8.10

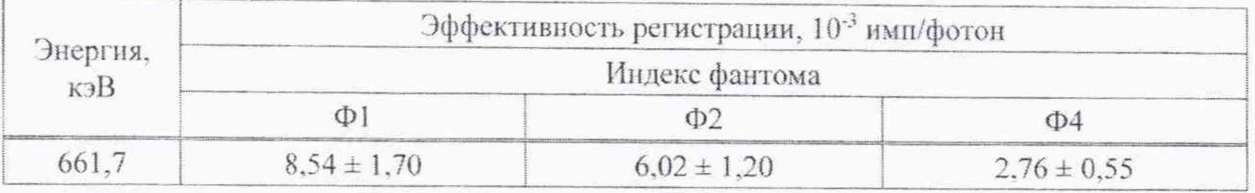

8.3.2.6 Определение коэффициентов перехода  $K_f$  к активности радионуклида <sup>137</sup>Сs

Определение коэффициентов перехода  $K_f$  к активности радионуклида <sup>137</sup>Сs проводят в следующей последовательности:

а) подготавливают СИЧ к работе в соответствии с разделом 5 (5.3) [4];

б) проводят набор спектра в соответствии с разделом 11 (11.3.1) [4], при этом задают время - 3600 с. По окончании измерения записывают фоновый спектр на ПК в соответствии с разделом 11 (11.3.2) [5];

в) выбирают функцию «Задачи->Генерирование рабочих фонов» и инициируют создание рабочих фоновых спектров в соответствии с разделом 11 (11.6) [5].

Примечание - Допускается использовать фоновые спектры, созданные ранее, в случае неизменности геометрии и условий измерений;

г) устанавливают на кресло СИЧ держатель контрольного источника в соответствии с рисунком Б.1 (приложение Б);

д) помещают эталонный источник гамма-излучения типа ОСГИ-3 с радионуклидом <sup>137</sup>Сs с активностью (1,00 ± 0,25)·10<sup>4</sup> Бк ( $\delta$ ≤ 6 % при P=0,95) в корпус №1;

е) устанавливают корпус  $N<sub>2</sub>1$ держатель соответствии  $\mathbf{B}$  $B$  $\mathcal{C}$ рисунком Б.1 (приложение Б);

ж) проводят набор спектра в соответствии с разделом 11 (11.2.1) [5], при этом задают параметры:

— время – 3600 с;

3 3am. THAR.87-2019 44.08.2020 1 21

- вес, кг; рост, см; возраст, лет - в соответствии с индексом фантома Ф1.

При достижении относительной статистической погрешности измерения менее 3 % набор спектра может быть остановлен;

и) определяют значение активности А, Бк, радионуклида <sup>137</sup>Сs, обработав спектр в соответствии с разделом 11 (11.8.2) [5] радиометрическим методом и разделом 11 (11.8.1) [5] спектрометрическим методом. Полученные значения активности А, Бк, радионуклида <sup>137</sup>Сs фиксируют;

к) проводят операции по 8.3.2.6 (ж-и) не менее трех раз. Вычисляют среднее арифметическое значение активности  $\bar{A}$ , Бк, радионуклида<sup>137</sup>Cs;

л) проводят измерения спектров и определение значений активности А, Бк, по 8.3.2.6 (ж-к) для индексов фантома Ф2 и Ф4;

м) рассчитывают коэффициенты перехода К, для индексов фантома Ф1, Ф2 и Ф4 по формуле

### CKT-AT1316

$$
K_f = A_0 / \bar{A},\tag{12}
$$

где  $A_0$  - значение активности гамма-излучения типа ОСГИ-3 с радионуклидом  $137Cs$  из свидетельства о поверке, пересчитанное на дату измерения. Бк;

 $\bar{A}$  - среднее значение активности, измеренное с использованием радиометрического и спектрометрического методов обработки, Бк.

Значения коэффициентов перехода  $K_f$ , рассчитанные по формуле (12) для индексов фантома Ф1, Ф2 и Ф4 с использованием радиометрического и спектрометрического методов, фиксируют в разделе 16 [4].

8.3.2.7 Определение основной относительной погрешности при измерении активности радионуклида <sup>137</sup>Сs в фантоме тела человека с набором стержневых источников <sup>137</sup>Сs. Определение основной относительной погрешности при измерении активности радионуклида <sup>137</sup>С<sub>S</sub> в фантоме тела человека с использованием алгоритма обработки радиометрическим методом

Определение основной относительной погрешности при измерении активности радионуклида <sup>137</sup>Сs в фантоме тела человека с набором стержневых источников <sup>137</sup>Сs. Определение основной относительной погрешности при измерении активности радионуклида <sup>137</sup>Сs в фантоме тела человека с использованием алгоритма обработки радиометрическим методом проводят в следующей последовательности:

а) подготавливают СИЧ к работе в соответствии с разделом 5 (5.3) [4];

б) размещают на кресле СИЧ фоновый фантом, соответствующий индексу фантома Ф1, в геометрии измерения «сидя»;

в) проводят набор спектра в соответствии с разделом 11 (11.4.1) [5], при этом задают параметры:

- время набора - 3600 с:

- индекс фантома - F1.

По окончании измерения записывают фоновый спектр в качестве рабочего фона для соответствующего индекса фантома в соответствии с разделом 11 (11.4.2) [5].

Примечания

1 Допускается использовать фоновый спектр, измеренный ранее, в случае неизменности геометрии и условий измерений.

2 Допускается использовать фоновый спектр, полученный с использованием функции «Генерирование рабочих фонов» в соответствии с разделом 5 (5.4.4) [4];

г) размещают на кресле СИЧ активный фантом с радионуклидом <sup>137</sup>Сs, соответствующий индексу фонового фантома Ф1, в геометрии измерения «сидя»:

д) проводят набор спектра в соответствии с разделом 11 (11.2.1) [5], при этом задают параметры:

- время набора - 1800 с;

- вес, кг; рост, см; возраст, лет - в соответствии с индексом фантома;

е) определяют в процессе измерения значение активности А, Бк, радионуклида <sup>137</sup>Сs в фантоме в соответствии с разделом 11 (11.8.2) [5]. При достижении относительной статистической погрешности измерения менее 3 % набор спектра может быть остановлен;

ж) рассчитывают доверительные границы основной относительной погрешности при измерении активности  $\Delta$  (без учета знака), %, при доверительной вероятности 0,95 по формуле

$$
\Delta = 1, 1 \cdot \sqrt{\theta_0^2 + \theta_1^2},\tag{13}
$$

где  $\theta_0$  - погрешность стандартного образца активности. %:

 $\theta_1$  - относительная погрешность измерения, %, рассчитываемая по формуле

3 3am. THAR.87-2019 A CE 2020 ff 22

$$
\theta_1 = \frac{A - A_0}{A_0} \cdot 100,\tag{14}
$$

где А - измеренное значение активности. Бк;

 $A_0$  - значение активности стандартного образца из свидетельства о поверке, пересчитанное на дату измерения с использованием функции «Пересчет активности» в соответствии с разделом 12 (12.1) [5] Бк:

и) проводят аналогичные измерения в соответствии с 8.3.2.7 (б-ж) и рассчитывают доверительные границы основной относительной погрешности при измерении активности для индексов фантома Ф2 и Ф4.

Результаты поверки считать удовлетворительными, если полученные по формуле (13) значения доверительных границ основной относительной погрешности при измерении активности находятся в пределах ±15 %.

8.3.2.8 Определение основной относительной погрешности при измерении активности радионуклида <sup>137</sup>Сs в фантоме тела человека с использованием эталонного источника гамма-излучения типа ОСГИ-3 с радионуклидом <sup>137</sup>Сs и коэффициентов перехода

Определение основной относительной погрешности при измерении активности радионуклида <sup>137</sup>Сs в фантома тела человека с использованием эталонного источника гамма-излучения типа ОСГИ-3 с радионуклидом  $^{137}Cs$  активностью  $(1,00 \pm 0,25) \cdot 10^4$  Бк  $(\delta \leq 6 \% (P=0.95))$  и коэффициентов перехода, установленных для соответствующей геометрии измерения, проводят в следующей последовательности:

а) подготавливают СИЧ к работе в соответствии с разделом 5 (5.3) [4];

б) проводят набор спектра в соответствии с разделом 11 (11.3.1) [5], при этом задают время набора -  $3600$  с.

По окончании измерения записывают фоновый спектр на ПК в соответствии с разделом  $11(11.3.2)[5]$ ;

в) выбирают функцию «Задачи→Генерирование рабочих фонов» и инициируют создание рабочих фоновых спектров в соответствии с разделом 11 (11.6) [5].

Примечание - Допускается использовать фоновые спектры, созданные ранее, в случае неизменности геометрии и условий измерений;

г) устанавливают на кресло СИЧ держатель контрольного источника в соответствии с рисунком Б.1 (приложение Б);

д) размещают эталонный источник гамма-излучения типа ОСГИ-3 с радионуклидом  $137$ Сs в корпусе №1:

е) устанавливают корпус №1 в держатель в соответствии с рисунком Б.1 (приложение Б). При этом обеспечивают расстояние от точечного источника до торцевой поверхности детектора, равное 10 см;

ж) проводят набор спектра в соответствии с разделом 11 (11.2.1) [5], при этом задают параметры:

- время набора – 300 с;

- вес, кг; рост, см; возраст, лет - в соответствии с индексом фантома Ф1;

и) определяют значение активности А, Бк, радионуклида <sup>137</sup>Сs, обработав спектр в соответствии с разделом 11 (11.8.2) [5].

### **CKT-AT1316**

При достижении относительной статистической погрешности менее 3 % набор спектра может быть остановлен:

к) рассчитывают доверительные границы основной относительной погрешности при измерении активности  $\Delta$  (без учета знака), %, при доверительной вероятности 0.95 по формуле

$$
\Delta = 1, 1 \cdot \sqrt{\theta_0^2 + \theta_1^2},\tag{15}
$$

где  $\theta_0$  - погрешность эталонного источника гамма-излучения типа ОСГИ-3 с радионуклидом <sup>137</sup>С<sub>8</sub> из свидетельстве о поверке. %:

 $\theta_1$  - относительная погрешность измерения. %, рассчитываемая по формуле

$$
\theta_1 = \frac{K_f \cdot (A - A_0)}{A_0} \cdot 100,\tag{16}
$$

- где  $K_f$  коэффициент перехода к активности радионуклида <sup>137</sup>Cs в эталонном источнике гамма-излучения, приведенный в разделе 16 таблица 16.1 [4];
	- А измеренное значение активности эталонного источника гамма-излучения <sup>137</sup>Cs, Бк;
	- $A_0$  значение активности эталонного источника гамма-излучения <sup>137</sup>Сs из свидетельства о поверке, пересчитанное на дату измерения с использованием функции «Пересчет активности» в соответствии с разделом 12 (12.1.1) [5], Бк;

л) проводят измерения и рассчитывают доверительные границы основной относительной погрешности при измерении активности в соответствии с 8.3.2.8 (ж-к) для индексов фантома Ф2 и Ф4.

Результаты поверки считают удовлетворительными, если полученные по формуле (15) значения доверительных границ основной относительной погрешности при измерении активности находятся в пределах ±15 %.

8.3.2.9 Определение основной относительной погрешности при измерении активности радионуклида <sup>137</sup>Сs в фантоме тела человека с набором стержневых источников с радионуклидом <sup>137</sup>Cs. Определение основной относительной погрешности при измерении активности радионуклида <sup>137</sup>Сs в фантоме тела человека с использованием алгоритма обработки спектрометрическим методом

Определение основной относительной погрешности при измерении активности радионуклида <sup>137</sup>Сs в фантоме тела человека с набором стержневых источников с радионуклидом <sup>137</sup>Cs. Определение основной относительной погрешности при измерении активности радионуклида<sup>137</sup>Сs в фантоме тела человека с использованием алгоритма обработки спектрометрическим методом проводят в следующей последовательности:

а) подготавливают СИЧ к работе в соответствии с разделом 5 (5.3) [4];

б) размещают на кресле СИЧ фоновый фантом, соответствующий индексу фантома Ф1. в геометрии измерения «сидя»;

в) проводят набор спектра в соответствии с разделом 11 (11.4.1) [5], при этом задают параметры:

- время набора - 3600 с;

- индекс фантома - F1.

По окончании измерения записывают фоновый спектр в качестве рабочего фона для соответствующего индекса фантома в соответствии с разделом 11 (11.4.2) [5].

Примечания

1 Допускается использовать фоновый спектр, измеренный ранее, в случае неизменности геометрии и условий измерений.

2 Допускается использовать фоновый спектр, полученный с использованием функции «Генерирование рабочих фонов» в соответствии с разделом 5 (5.4.4) [4];

3 HOB. THAA.87-2019 408 2020 / 24

г) проводят измерение активности стандартного образца по 8.3.2.7 (г-д);

д) определяют активность радионуклида <sup>137</sup>Сs по ППП с энергией 661,7 кэВ в соответствии с разделом 11 (11.8.1) [5]. Измеренное значение активности А, Бк, отображается в информационной строке программы:

е) рассчитывают доверительные границы основной относительной погрешности при измерении активности  $\Delta$  (без учета знака), %, при доверительной вероятности 0.95 по формуле (13):

ж) выполняют измерения в соответствии с 8.3.2.9 (б-е) для индексов фантома Ф2 и Ф4.

Результаты поверки считаю удовлетворительными, если полученные по формуле (13) значения доверительных границ основной относительной погрешности при измерении активности находятся в пределах ±15 %.

8.3.2.10 Определение основной относительной погрешности при измерении активности радионуклида <sup>137</sup>Сs в фантоме тела человека с использованием эталонного источника гамма-излучения типа ОСГИ-3 с радионуклидом <sup>137</sup>Сs и коэффициентов перехода

Определение основной относительной погрешности при измерении активности радионуклида <sup>137</sup>Сs в фантоме тела человека с использованием эталонного источника гамма-излучения типа ОСГИ-3 с радионуклидом  $^{137}$ Cs активностью  $(1,00 \pm 0,25) \cdot 10^4$  Бк  $(\delta \leq 6 \%)$  (P=0.95)) и коэффициентов перехода проводят в следующей последовательности:

а) подготавливают СИЧ к работе в соответствии с разделом 5 (5.3) [4];

б) проводят набор спектра в соответствии с разделом 11 (11.3.1) [5], при этом задают время набора - 3600 с. По окончании измерений записывают фоновый спектр в соответствии с разделом 11 (11.3.2) [5];

в) выбирают функцию «Задачи-Генерирование рабочих фонов» и инициируют создание рабочих фоновых спектров в соответствии с разделом 11 (11.6) [5].

Примечание - Допускается использовать фоновые спектры, созданные ранее, в случае неизменности геометрии и условий измерений;

г) проводят измерение активности стандартного образца по 8.3.2.8 (г-ж);

д) проводят обработку измеренного спектра с вычитанием фона и определяют активность радионуклида <sup>137</sup>Сs по ППП с энергией 661,7 кэВ в соответствии с разделом 11 (11.8.1) [5]. Измеренное значение активности А, Бк, отображается в информационной строке программы;

е) рассчитывают доверительные границы основной относительной погрешности при измерении активности  $\Delta$  (без учета знака), %, при доверительной вероятности 0,95 по формуле (15);

ж) выполняют измерения по 8.3.2.10 (г-е) для индексов фантома Ф2 и Ф4.

Результаты поверки считают удовлетворительными, если полученные по формуле (15) значения доверительных границ основной относительной погрешности при измерении активности находятся в пределах ±15 %.

3 Hob. THA9.87-2019 14.08.2020 \$ 25

8.3.2.11 Определение минимальной измеряемой активности (МИА) радионуклида <sup>137</sup>Сs в фантоме тела человека.

Определение МИА радионуклида <sup>137</sup>Сs в фантоме тела человека за время измерения 1 ч при статистической погрешности 50 % (Р=0.95) проводят, рассчитывая значение МИА, Бк, для индексов фантома Ф1, Ф2 и Ф4 по формуле

$$
MHA = \frac{2 \cdot \sqrt{\frac{2n_{\psi}}{t}}}{Q \cdot \delta},\tag{17}
$$

- где  $n_a$  скорость счета в энергетическом интервале от 500 до 900 кэВ фонового спектра, измеренного по 8.3.2.3 (а-г), имп/с. Значение определяют с помощью функции интегрирования в соответствии с разделом 7 (7.6) [5];
	- $t$  время измерения, равное 3600 с;
	- $\delta$  относительная статистическая погрешность однократного измерения при доверительной вероятности 0,95,  $\delta$  = 0,5;
	- О чувствительность, определяемая по 8.3.2.3.

Результаты поверки считают удовлетворительными, если полученные значения МИА соответствуют данным, приведенным в таблице 8.11.

### Таблица 8.11

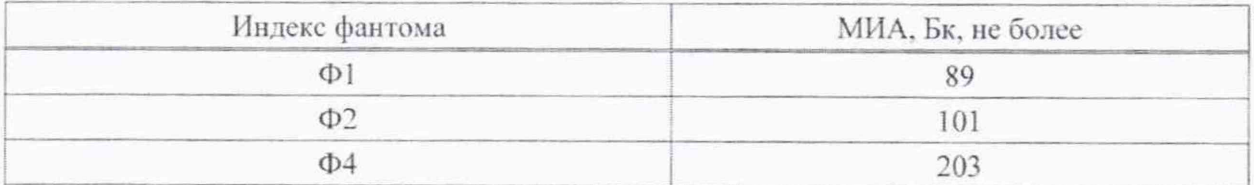

### Методика поверки **СКГ-АТ1316**

## **9 Оформление результатов поверки**

9.1 Результаты поверки оформляют протоколом по форме, приведенной в приложении В для СИЧ с датой выпуска до 01.07.2014 и в приложении Г для СИЧ с датой выпуска после 01.07.2014.

9.2 Если по результатам поверки СИЧ признан пригодным к применению, то результаты оформляют:

а) при выпуске СИЧ из производства:

- записью о поверке в разделе «Свидетельство о приемке» [4], заверенной подписью и списком поверительного клейма:

— нанесением клейма-наклейки поверителя на верхнюю торцевую поверхность спинки кресла СИЧ:

б) при эксплуатации и после ремонта СИЧ - нанесением клейма-наклейки поверителя и выдачей свидетельства о поверке по форме, установленной в ТКП 8.003.

9.3 Если по результатам поверки СИЧ признан непригодным к применению, поверительное клеймо-наклейка гасится, свидетельство о поверке аннулируется и выдается заключение о непригодности с указанием причин по форме, установленной ТКП 8.003.

РАЗРАБОТЧИК

Главный метролог - начальник отдела радиационной метрологии УП «АТОМТЕХ»

\_\_\_\_\_\_\_\_\_\_\_\_\_\_\_\_\_\_\_ В.Д.Г узов « » 2020 г.

Ведущий инженер отдела радиационной метрологии УП «АТОМТЕХ». канд. техн. наук

\_\_\_\_\_\_\_\_\_\_\_\_\_\_\_\_\_\_\_ А.И.Жуковский « » 2020 г.

## Приложение А (справочное) Характеристики фантома тела человека (унифицированный фантом, тип УФ-02Т)

Возрастные и антропометрические характеристики, воспроизводимые фантомом, приведены в таблице А.1.

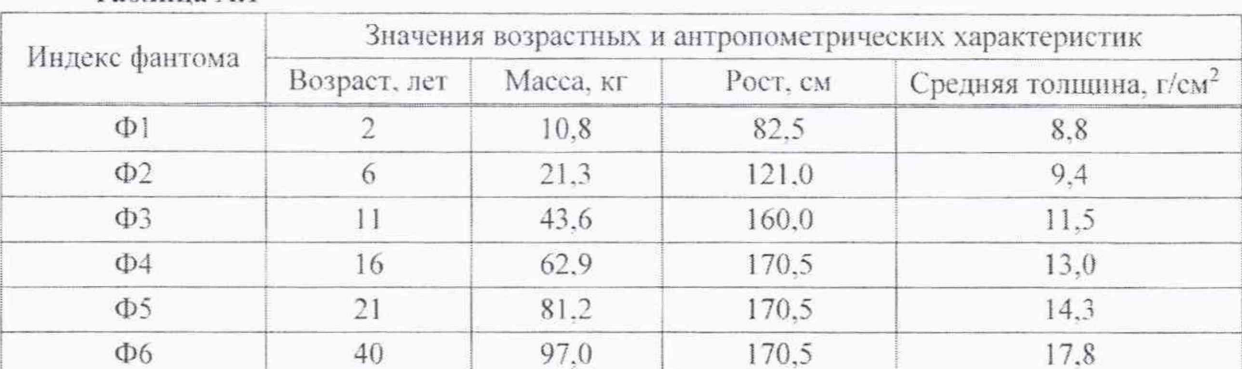

## Таблина А.1

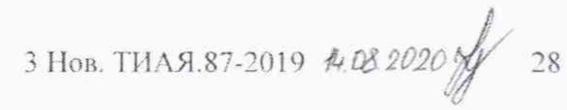

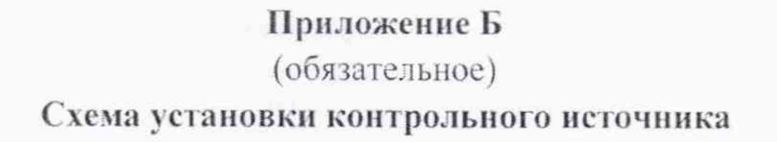

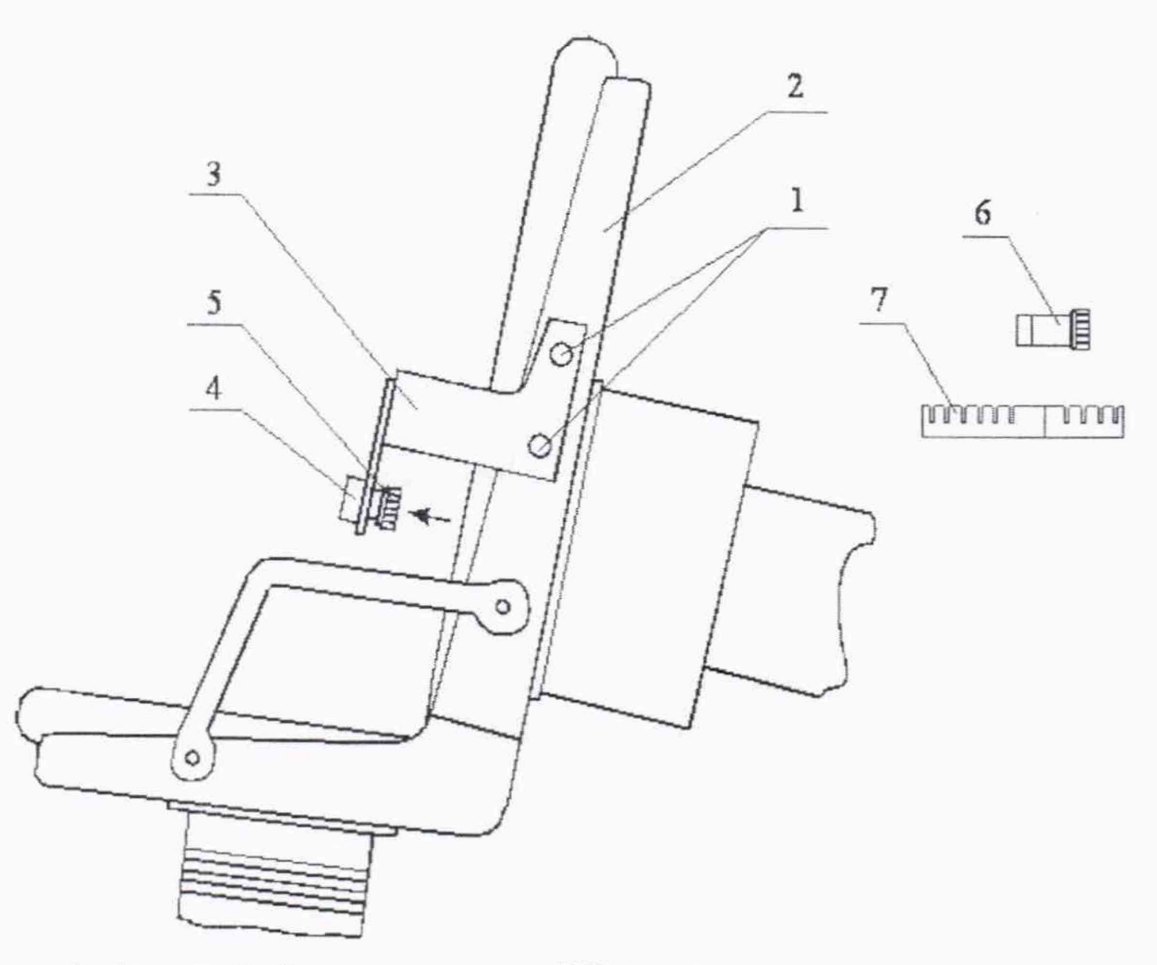

1 - фиксатор; 2 - боковая стенка кресла СИЧ; 3 - держатель контрольного источника;

4 - патрон; 5 - контрольный источник; 6 - корпус №1; 7 - корпус №2.

### Рисунок Б.1

### Примечания

1 При проверке эффективности регистрации в патроне (4) держателя (3) фиксируется корпус №1 (6), обеспечивающий расстояние «источник - торцевая поверхность детектора», равное 10 см. 2 Для градуировки, определения диапазона энергий используется перемещаемый в патроне держателя корпус №2 (7).

3 HOB. THAR.87-2019 44.08.2020 /

### Приложение В

### (рекомендуемое)

### Форма протокола поверки СИЧ с датой выпуска до 01.07.2014

Наименование организации, проводящей поверку

## Протокол №

поверки спектрометра излучения человека СКГ-АТ1316 зав. №

Изготовитель

наименование изготовителя

Дата проведения поверки

Поверка проводится по

обозначение документа, по которому проводится поверка

Средства поверки Таблица В.1

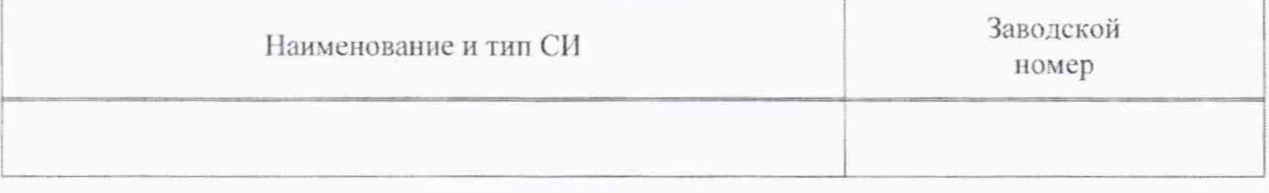

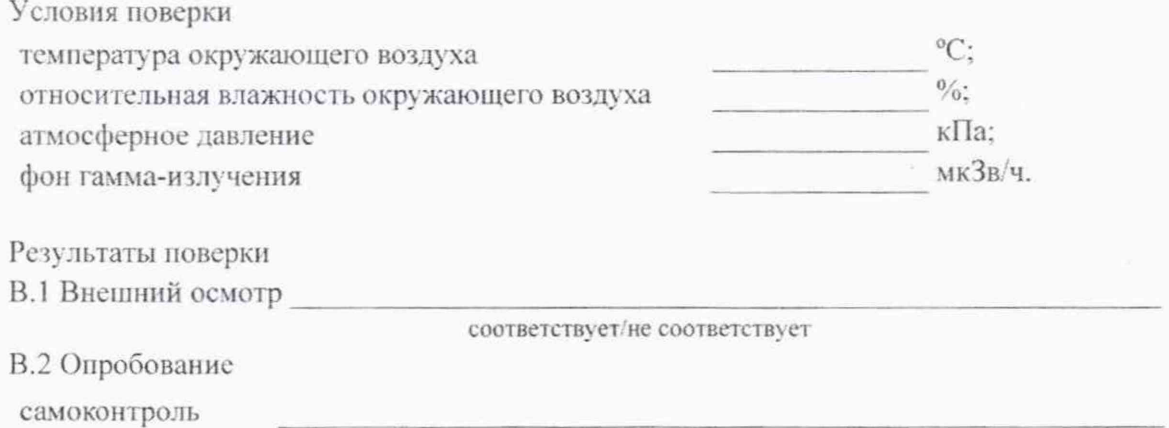

соответствует/не соответствует

В.3 Определение метрологических характеристик:

В.3.1 Определение диапазона энергий регистрируемого гамма-излучения, основной относительной погрешности характеристики преобразования и интегральной нелинейности

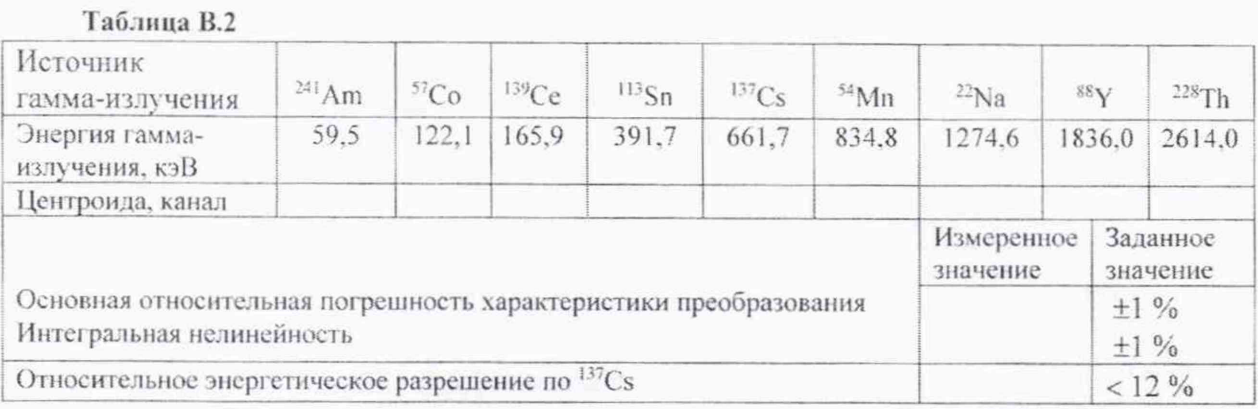

В.3.2 Определение чувствительности СИЧ при измерении активности радионуклида <sup>137</sup>Сs в фантоме тела человека

### Таблина В.З

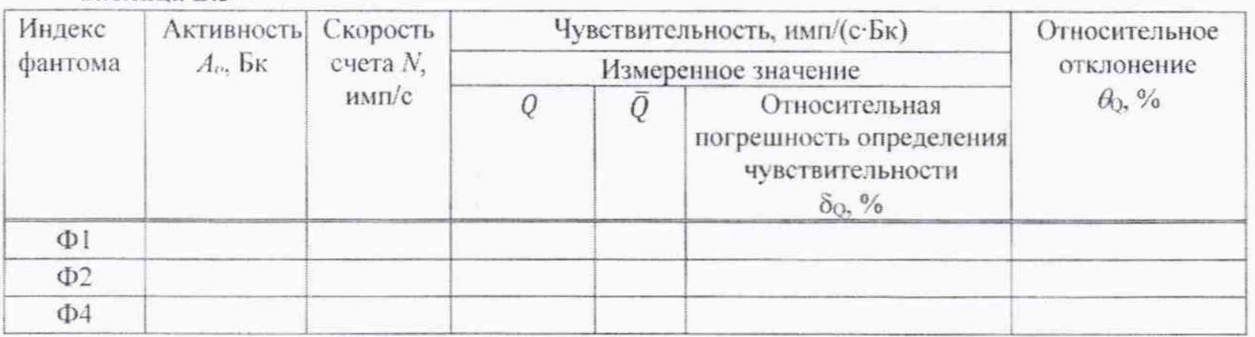

В.3.3 Определение эффективности регистрации СИЧ в геометрии измерения:

а) точечная с источником гамма-излучения <sup>137</sup>Сs

Таблица В.4

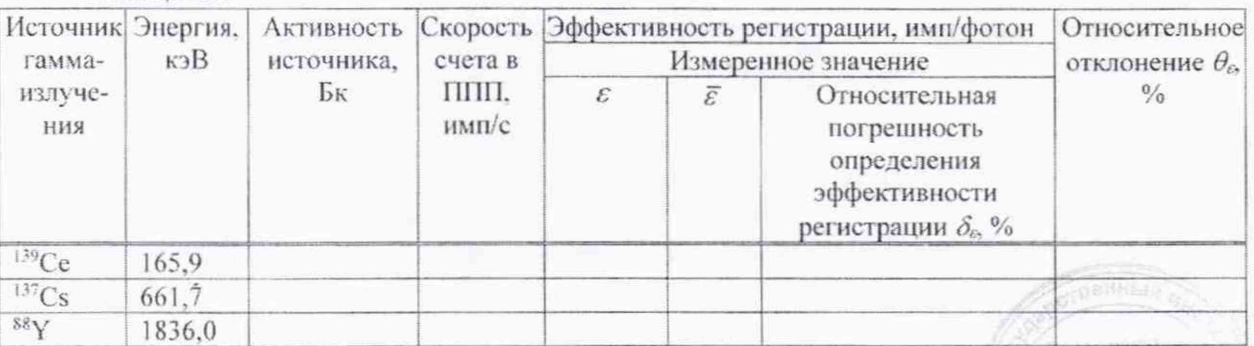

3 HOB. THAR.87-2019 4:08.2020 8 31

**CKT-AT1316** 

б) фантом с радионуклидом <sup>137</sup>Сs

### Таблица В.5

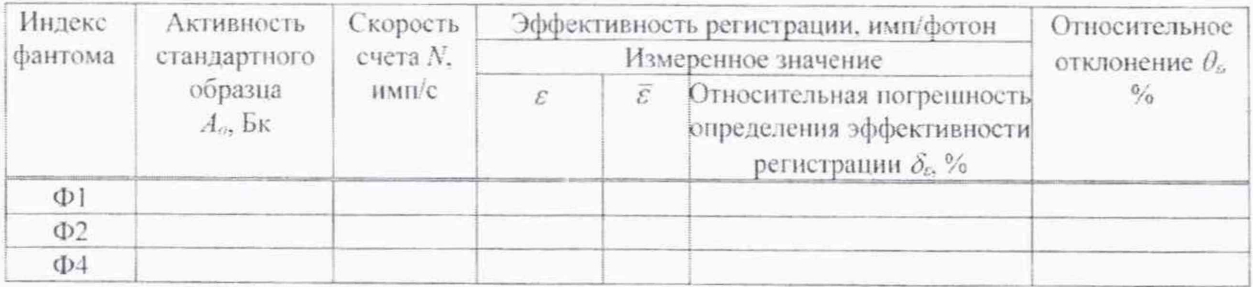

В.3.4 Определение основной относительной погрешности при измерении активности радионуклида<sup>137</sup>Сs:

### а) по методу максимального правдоподобия:

### Таблица В.6

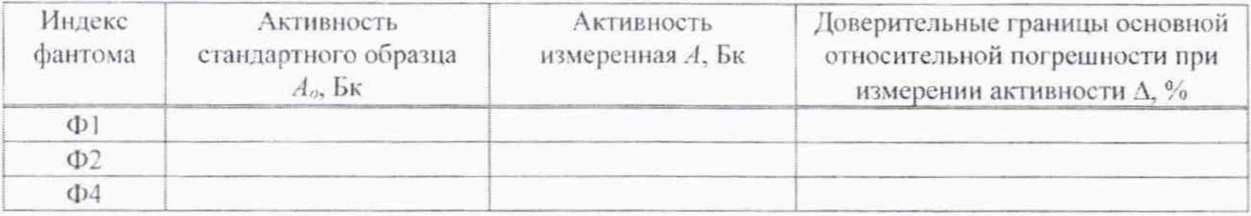

б) с использованием эффективности регистрации:

#### Таблица В.7 Доверительные границы основной Индекс Активность Активность фантома стандартного образца измеренная А, Бк относительной погрешности при  $A_0$ ,  $B_K$ измерении активности Д, %  $\Phi$  $\Phi$ <sub>2</sub>  $\Phi$ <sup>4</sup>

В.3.5 Определение минимальной измеряемой активности (МИА) радионуклида<sup>137</sup>Сs в фантоме тела человека

### Таблица В.8

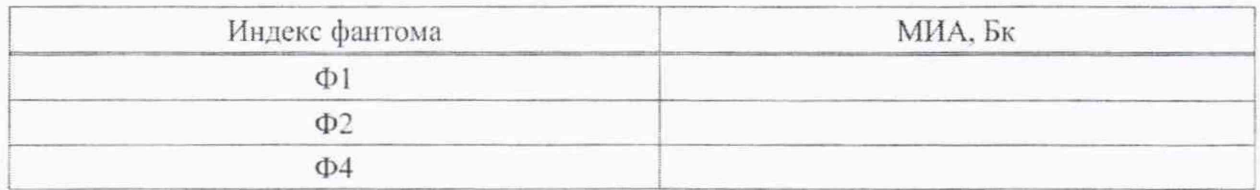

Заключение по результатам поверки

соответствует/не соответствует

Свидетельство (заключение о непригодности) №

Поверитель

подпись

расшифровка подписи

### Приложение Г

### (рекомендуемое)

## Форма протокола поверки СИЧ с датой выпуска после 01.07.2014

Наименование организации, проводящей поверку

## Протокол №

поверки спектрометра излучения человека СКГ-АТ1316 зав. №

Изготовитель

наименование изготовителя

Дата проведения поверки

Поверка проводится по

обозначение документа, по которому проводится поверка

Средства поверки

Таблица Г.1

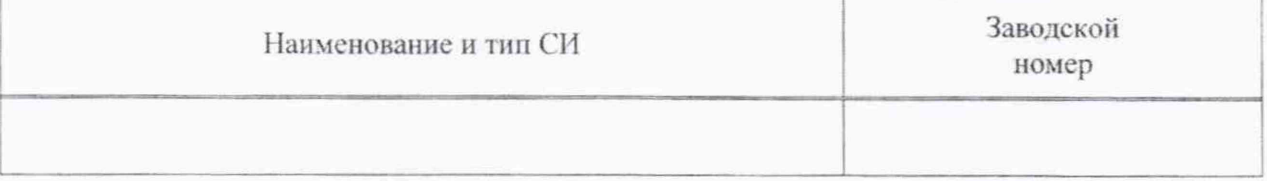

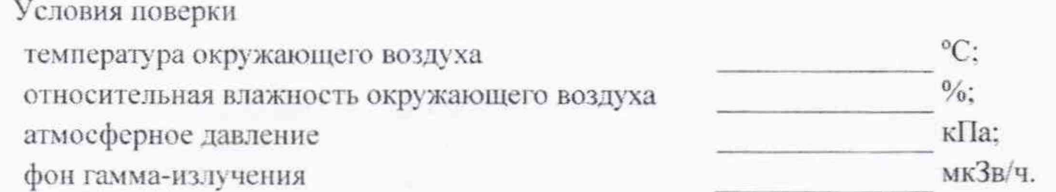

Результаты поверки

Г.1 Внешний осмотр

соответствует/не соответствует

Г.2 Опробование

самоконтроль

соответствует/не соответствует

соответствие ПО

### Таблица Г.2

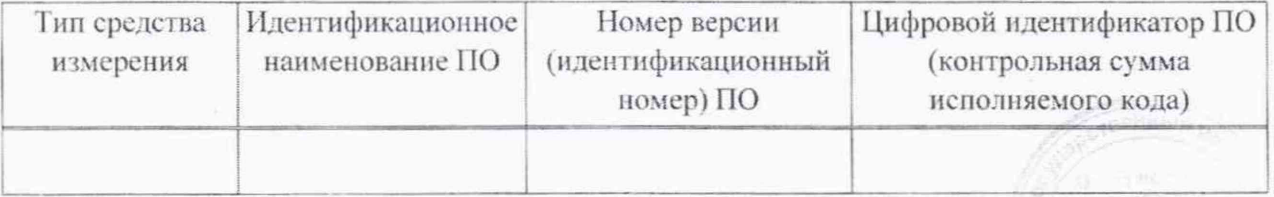

Результаты проверки соответствия ПО

соответствует/не соответствует

Г.3 Определение метрологических характеристик

Г.3.1 Определение диапазона энергий регистрируемого гамма-излучения и интегральной нелинейности

### Таблица Г.З

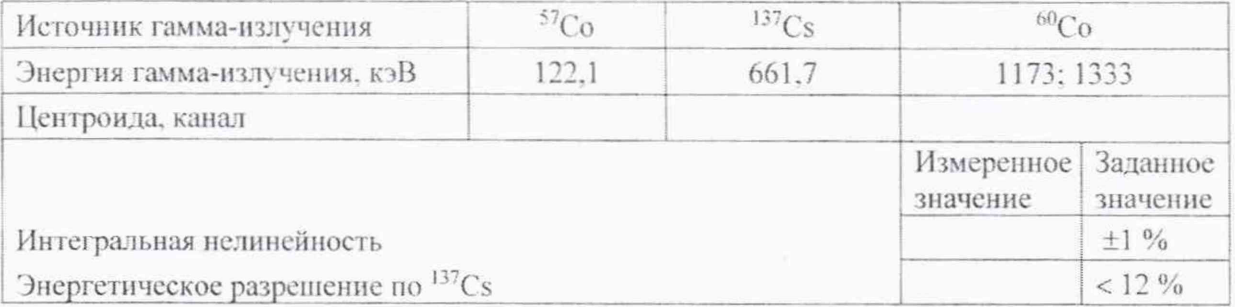

Г.3.2 Определение чувствительности СИЧ при измерении активности радионуклида <sup>137</sup>Сs в фантоме тела человека

### Таблица Г.4

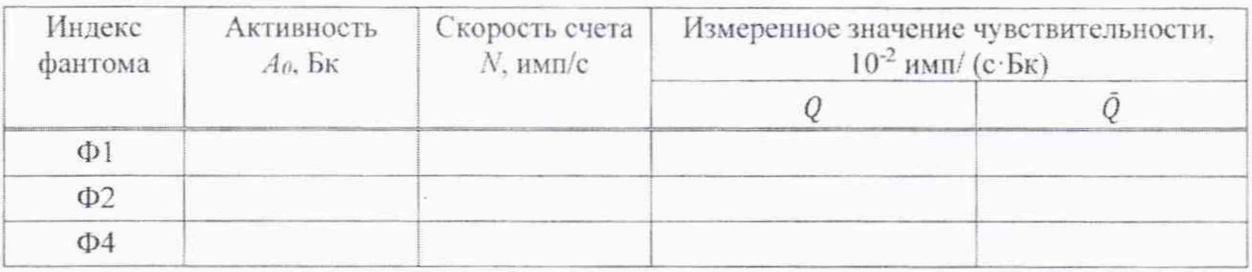

Г.3.3 Определение эффективности регистрации СИЧ в геометрии измерения

а) точечная с источником гамма-излучения <sup>137</sup>Сs

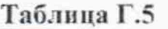

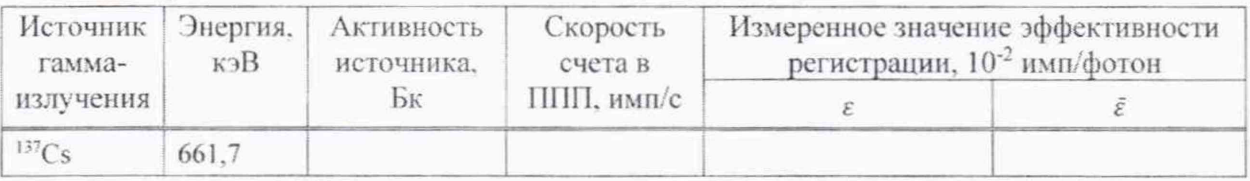

б) фантом с радионуклидом <sup>137</sup>Сs

### Таблица Г.6

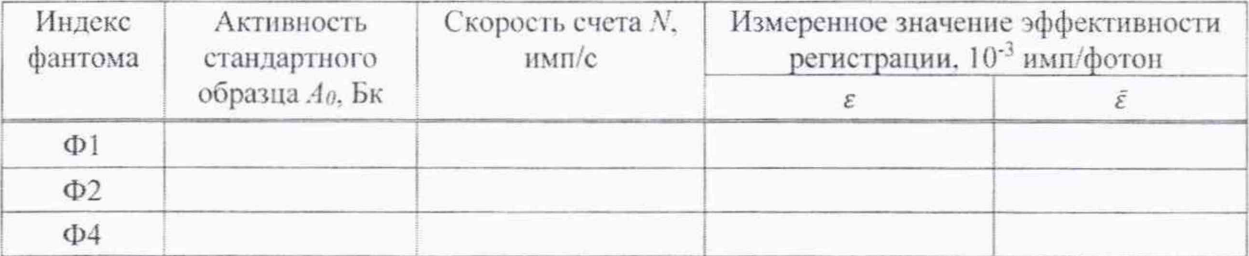

**CKT-AT1316** 

Г.3.4 Определение основной относительной погрешности при измерении активности радионуклида<sup>137</sup>Сs:

а) с использованием радиометрического метода

### Таблица Г.7

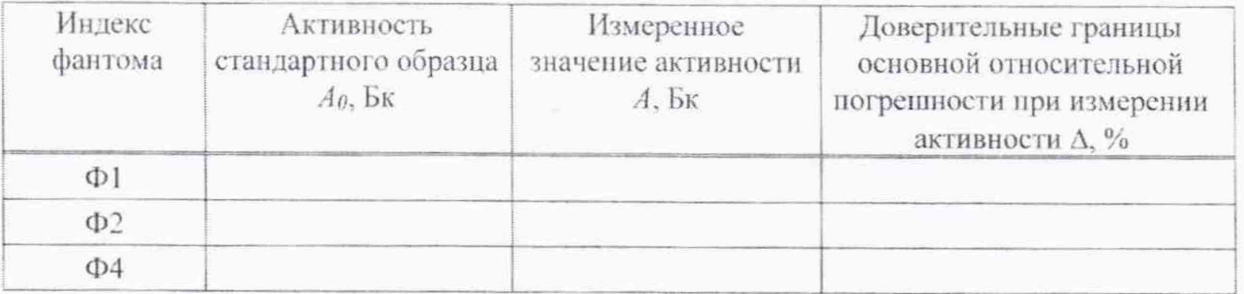

### б) с использованием спектрометрического метода

### Таблица Г.8

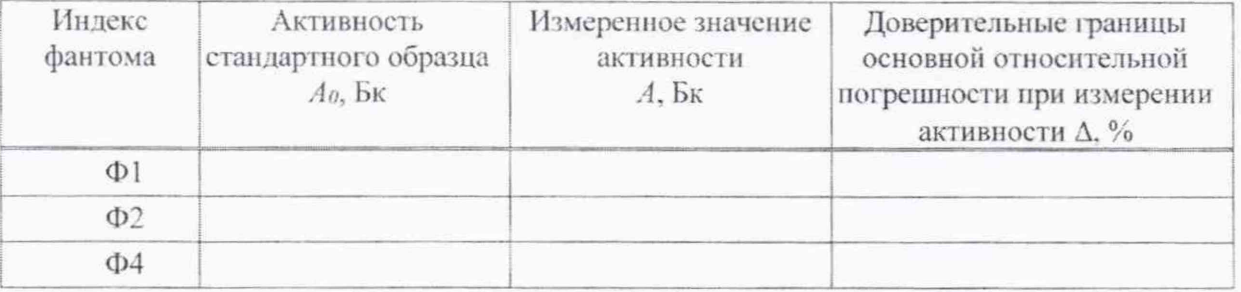

Г.3.5 Определение коэффициентов перехода  $K_f$  к активности радионуклида  $^{137}\mathrm{Cs}$ 

### Таблица Г.9

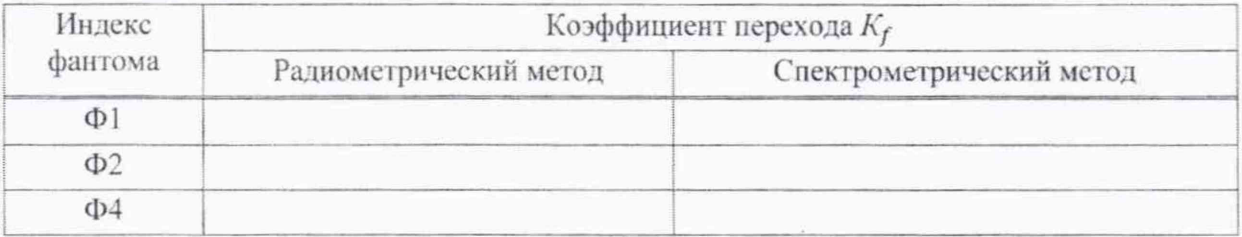

Г.3.6 Определение минимальной измеряемой активности (МИА) радионуклида <sup>137</sup>Сs в фантоме тела человека

### Таблица Г.10

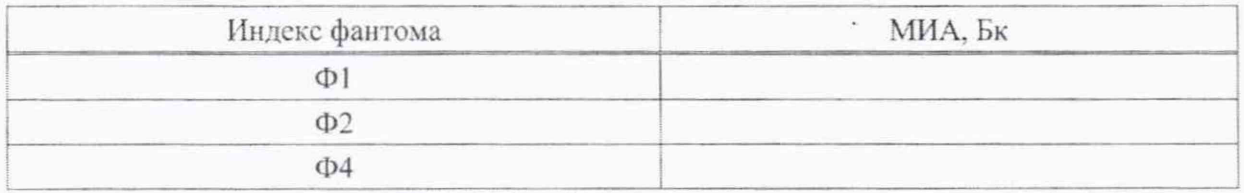

Заключение по результатам поверки

соответствует/не соответствует

Свидетельство (заключение о непригодности) №

Поверитель

подпись

расшифровка подписи

### Библиография

- [1] Гигиенический норматив «Критерии оценки радиационного воздействия» Утвержден постановлением Министерства здравоохранения Республики Беларусь от 28 декабря 2012 г. № 213
- |2) Санитарные нормы и правила «Требования к радиационной безопасности» Утверждены постановлением Министерства здравоохранения Республики Беларусь от 28 декабря 2012 г. № 213
- [3] Санитарные нормы и правила «Требования к обеспечению радиационной безопасности персонала и населения при осуществлении деятельности по использованию атомной энергии и источников ионизирующего излучения» Утверждены постановлением Министерства здравоохранения Республики Беларусь от 31 декабря 2013 г. № 137
- [4] Спектрометр излучения человека СКГ-АТ1316. Руководство по эксплуатации
- [5] Программа «SICH 1316». Руководство оператора / Программы «SICH-ATK». «BIBL-NUCL», «SICM-REP»

## CKT-AT1316

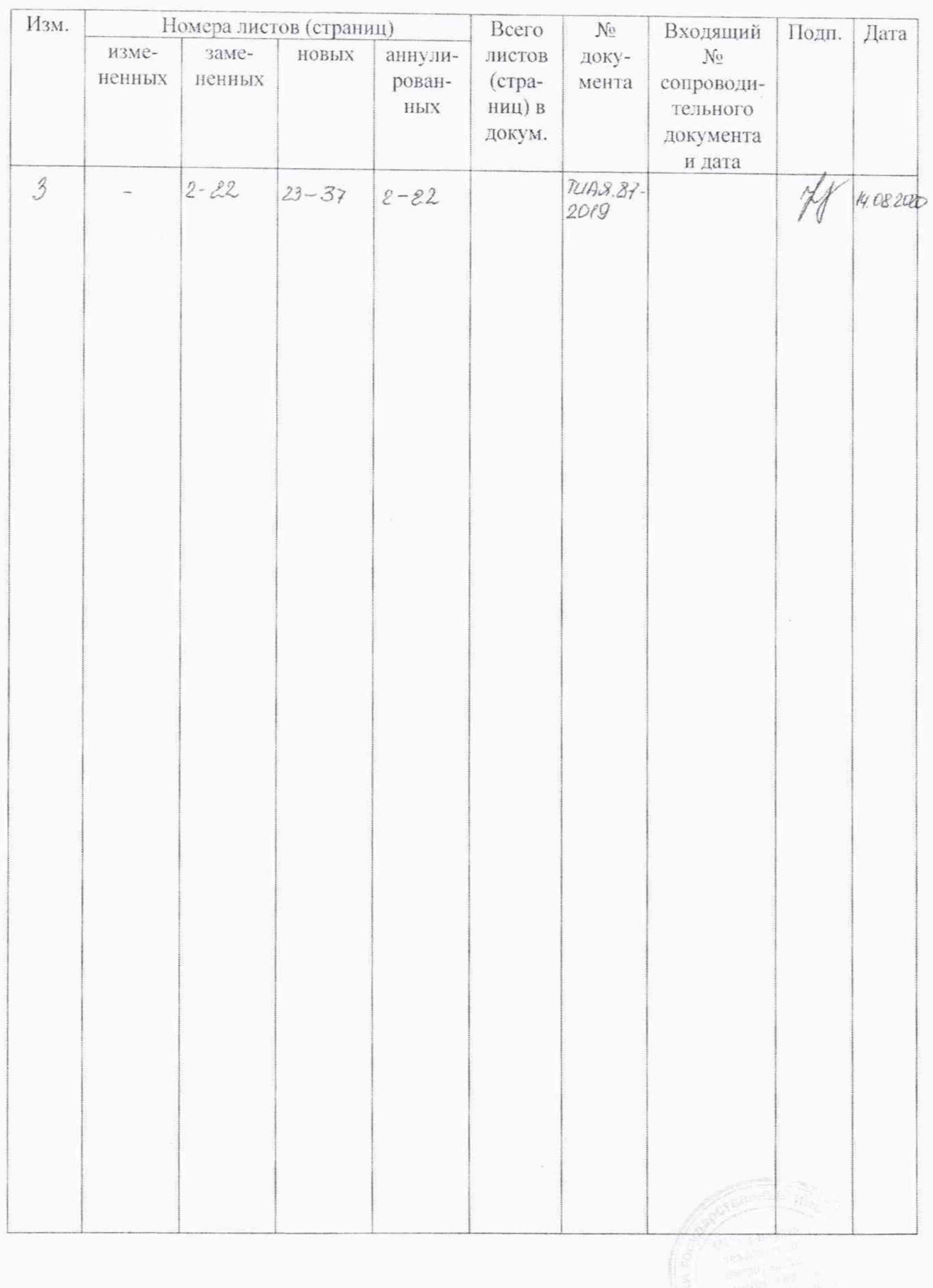

# Лист регистрации изменений

3 HOB. THAR.87-2019 4.08.2020 18

**СОГЛАСОВАНО УТВЕРЖДАЮ** Директор УП «АТОМТЕХ» Директор БелГИМ **В.А.Кожемякин** В.Л.Гуревич 2020 2020 P2

# Извещение ТИАЯ.87-2019 об изменении №3 МП.МН 1169-2002

РАЗРАБОТЧИК

Главный метролог - начальник отдела радиационной метрологии УП «АТОМТЕХ» *^ 2 .* В.Д.Гузов  $\frac{1}{8}$  09  $\frac{1}{2}$  07 2020

Ведущий инженер отдела радиационной метрологий УИУАЛОМТЕХ, канд. техн. наук  $U_{\nu}$ k А.И.Жуковский  $\mathcal{F}_{\mathcal{V}}$ *С ' ? '* 2020 $\alpha$ 

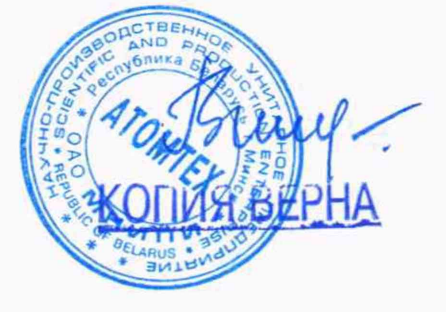

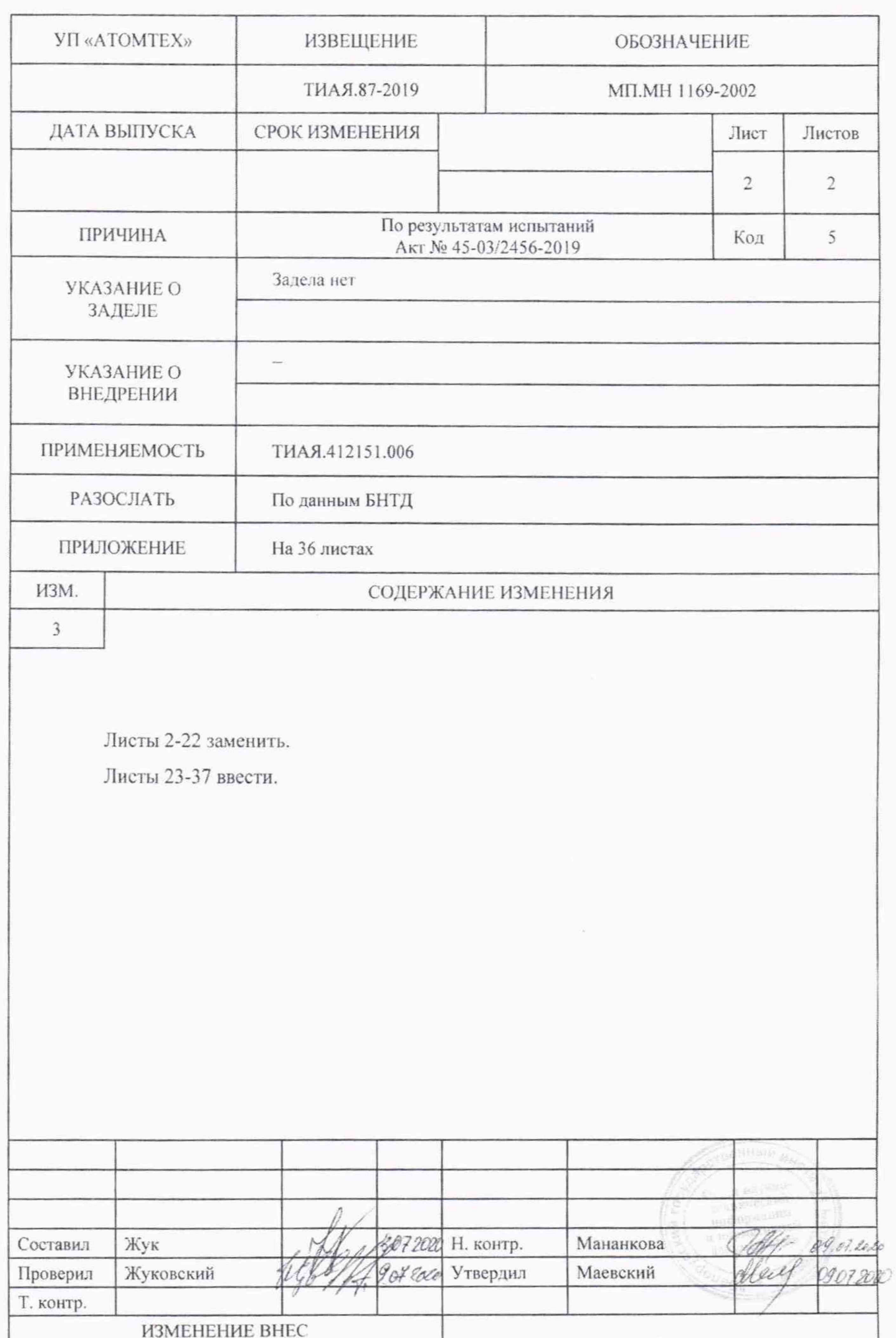